### МИНИСТЕРСТВО НАУКИ И ВЫСШЕГО ОБРАЗОВАНИЯ РОССИЙСКОЙ ФЕДЕРАЦИИ федеральное государственное бюджетное образовательное учреждение высшего образования «Тольяттинский государственный университет»

Институт химии и энергетики

(наименование института полностью)

Кафедра «Электроснабжение и электротехника» (наименование)

13.03.02 Электроэнергетика и электротехника

(код и наименование направления подготовки/ специальности) Электроснабжение

(направленность (профиль) / специализация)

# **ВЫПУСКНАЯ КВАЛИФИКАЦИОННАЯ РАБОТА (БАКАЛАВРСКАЯ РАБОТА)**

на тему Электроснабжение газотурбинной электростанции 12мВт Игольско-Талового нефтяного месторождения

Обучающийся В. Ю. Колесников

(Инициалы Фамилия)

Руководитель к.п.н., доцент, М.Н. Третьякова

(личная подпись)

(ученая степень (при наличии), ученое звание (при наличии), Инициалы Фамилия)

Тольятти 2022

#### **Аннотация**

Выпускная квалифицированная работа состоит из 49 страниц, 9 рисунков, 13 таблиц и 22 источников.

Ключевые слова: электроснабжение, электростанция, ГТЭС, мощность, нагрузка, потребитель, питание, линия, кабель, параметры, заземление, электробезопасность, электроэнергия.

В работе проектируется электроснабжение газотурбинной электростанции.

Объект исследования: газотурбинная электростанция.

Предмет исследования: СЭС электростанции.

Цель работы: разработка надежной и безопасной СЭС электростанции.

Актуальность разработки: технологические процессы почти любого современного промышленного предприятия осуществляются с применением различного электрооборудования (расположенного на производственных участках). ГТЭС будет обеспечивать дополнительную генерацию электроэнергии, необходимую для ввода в эксплуатацию новых производственных объектов месторождения.

Содержание ВКР включает вопросы: анализ объекта электроснабжения и нормативных требований; расчет электрической нагрузки; разработка схемы электроснабжения; расчет, выбор и проверка электрооборудования схемы электроснабжения; разработка системы электробезопасности ГТЭС; разработка системы учета расхода электроэнергии ГТЭС.

2

## **Содержание**

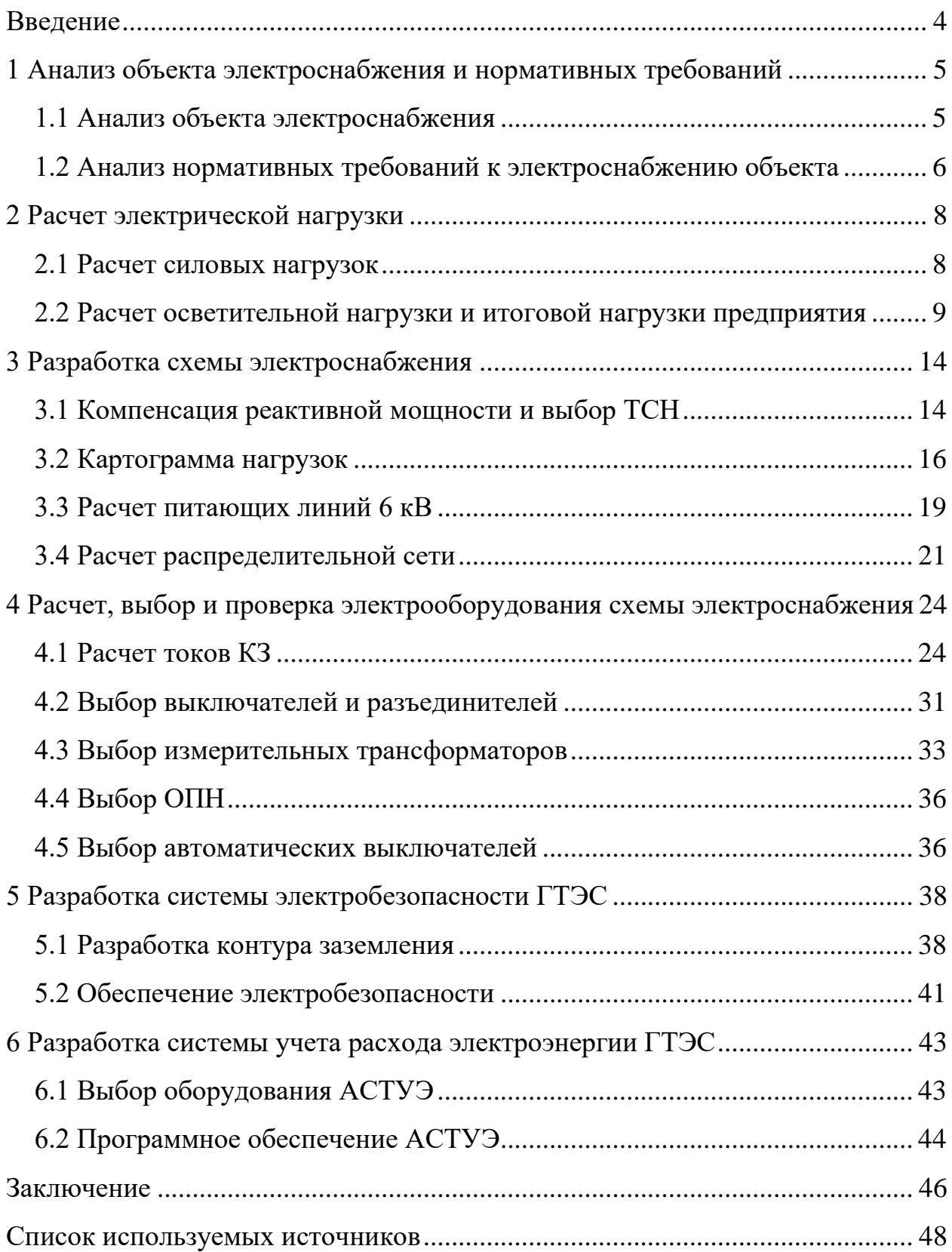

#### **Введение**

<span id="page-3-0"></span>Производится разработка системы электроснабжения (СЭС) газотурбинной электростанции (ГТЭС) 12 МВт Игольско-Талового нефтяного месторождения.

Актуальность разработки: «технологические процессы почти любого современного промышленного предприятия осуществляются с применением различного электрооборудования (расположенного на производственных участках)» [19].

ГТЭС будет обеспечивать дополнительную генерацию электроэнергии, необходимую для ввода в эксплуатацию новых производственных объектов месторождения.

ГТЭС будет присоединена по кабельной линии (КЛ) к РУ 6 кВ ПС 110/35/6 кВ «Игольская», расположенной на расстоянии 2,612 км.

Объект исследования: газотурбинная электростанция.

Предмет исследования: СЭС электростанции.

Для бесперебойного функционирования системы собственных нужд газотурбинной электростанции Игольско-Талового нефтяного месторождения, в состав которой входят мастерские, вспомогательное производство, компрессорная и пункт подготовки газа, необходима надежная и оптимально спроектированная система электроснабжения.

Цель работы: обеспечение надежного электроснабжения ГТЭС за счет разработки СЭС, соответствующей современным нормативным требованиям.

Задачи работы:

- анализ объекта электроснабжения и нормативных требований;

- расчет электрической нагрузки;

- разработка схемы электроснабжения;

- расчет, выбор и проверка электрооборудования схемы электроснабжения;

- разработка системы электробезопасности ГТЭС;

- разработка системы учета расхода электроэнергии ГТЭС .

4

### <span id="page-4-0"></span>**1 Анализ объекта электроснабжения и нормативных требований**

#### <span id="page-4-1"></span>**1.1 Анализ объекта электроснабжения**

Газотурбинная электростанция (ГТЭС) Игольско-Талового нефтяного месторождения будет обеспечивать дополнительную генерацию электроэнергии, необходимую для ввода в эксплуатацию новых производственных объектов месторождения. Суммарная мощность двух электрогенераторов газотурбинных агрегатов (ГТА) составляет 12 МВт на напряжении 6 кВ. ГТЭС будет присоединена по кабельной линии (КЛ) к РУ 6 кВ ПС 110/35/6 кВ «Игольская», расположенной на расстоянии 2,612 км [15].

На территории ГТЭС расположено 8 производственных участков (ПУ), перечень представлен в таблице 1.

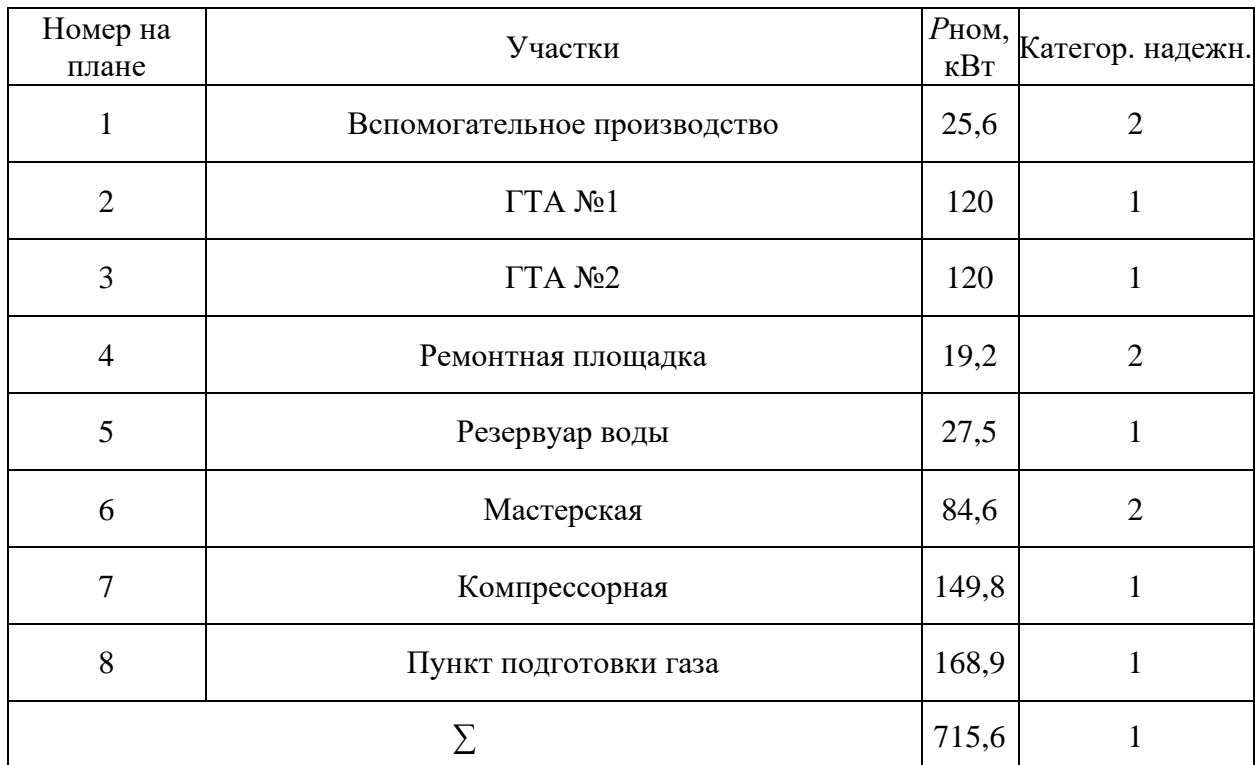

Таблица 1 – Производственные участки ГТЭС

Генеральный план ГТЭС показан на рисунке 1.

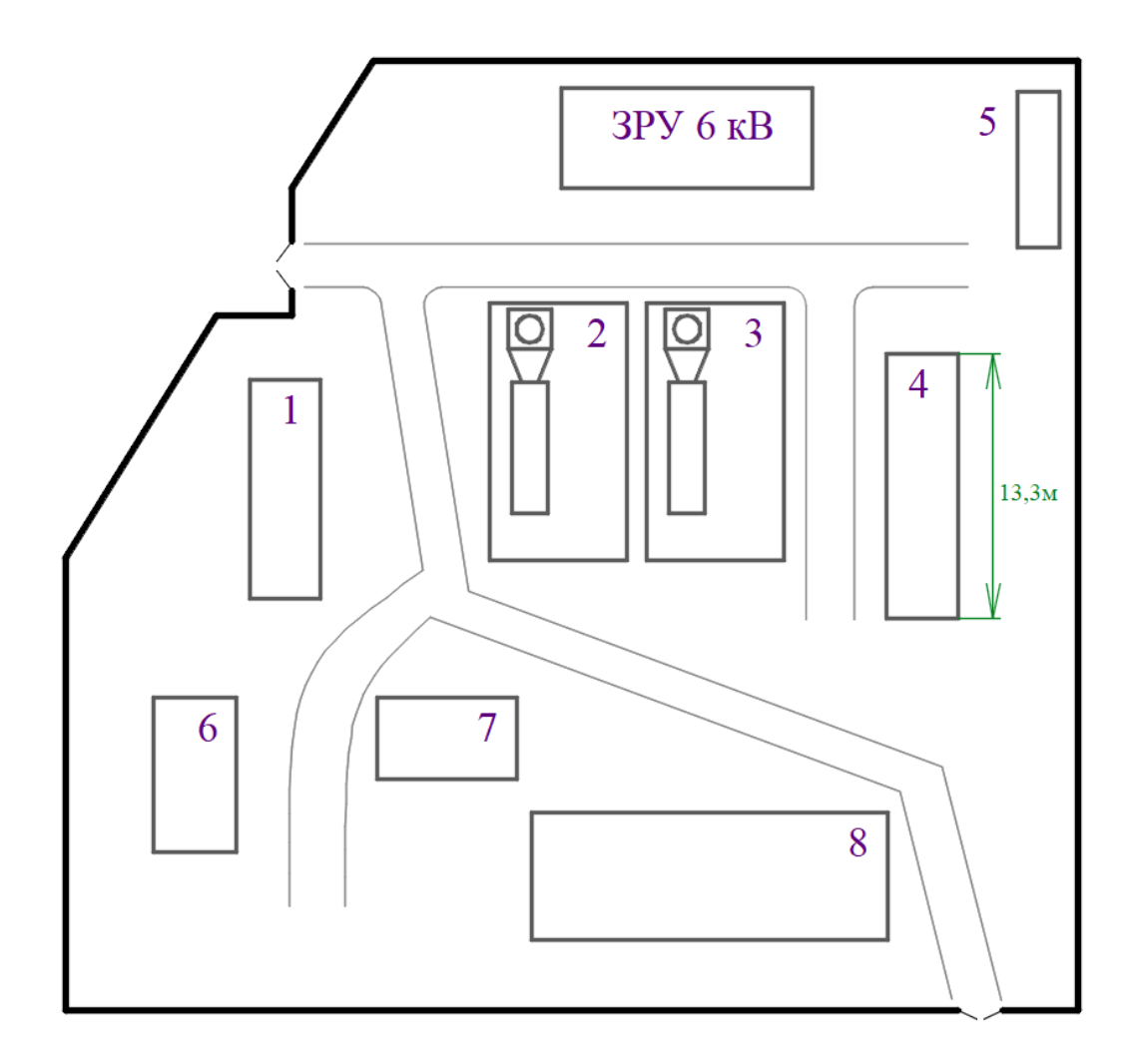

Рисунок 1 – Генплан ГТЭС

ПУ относятся к потребителям 1 и 2 категории надежности, таким образом общие требования к электроснабжению будут рассматриваться как для 1 категории согласно ПУЭ [13].

Далее проводится анализ основных требований к электроснабжению ГТЭС согласно актуальным нормативно-техническим документам (НТД).

### <span id="page-5-0"></span>**1.2 Анализ нормативных требований к электроснабжению объекта**

Согласно ПУЭ, электроснабжение ГТЭС требуется обеспечить от двух взаиморезервирующих источников. Таким образом, с учетом технической документации ГТЭС, в ЗРУ 6 кВ принимается к установке три трансформатора собственных нужд (ТСН) 6/0,4 кВ. Два ТСН запитываются от шин 6 кВ ЗРУ, третий ТСН (резервный) запитывается от отдельного фидера 6 кВ ПС «Игольская» [15]. КЛ 6 кВ от ГТЭС до ПС «Игольская» и КЛ 6 кВ от ГТА до ЗРУ 6 кВ, КЛ 0,4 кВ от шин СН 0,4 кВ до распределительных пунктов (РП) потребителей – двухцепные. Режим нейтрали сети 6 кВ – изолированная, сети 0,4 кВ – глухозаземленная (TN-C-S). Требуется спроектировать контур заземления ГТЭС с эквивалентным сопротивлением до 4 Ом [13]. Необходимо обеспечить защиту электрооборудования (ЭО) с помощью ОПН.

Согласно ФЗ «Об энергосбережении и о повышении энергетической эффективности, и о внесении изменений в отдельные законодательные акты Российской Федерации от 23.11.2009 № 261-ФЗ» [21] принимаются технические решения:

- на шинах собственных нужд (СН) ГТЭС будет реализована автоматическая компенсация реактивной мощности (две установки АУКРМ);

- для ТСН будут выбраны энергоэффективные трансформаторы;

- освещение участков и территории будет обеспечиваться светодиодными светильниками;

- будет реализован технический учет электроэнергии (АСТУЭ) на основе современного оборудования и программного обеспечения (ПО).

Выводы по разделу 1.

Приведена характеристика предприятия, ГТЭС представляет собой малую электростанцию, которая будет использоваться для выработки дополнительной электроэнергии для ввода в эксплуатацию дополнительного электрооборудования месторождения. Приведены исходные данные для разработки системы электроснабжения (СЭС): генплан предприятия, данные по ПУ (номинальные мощности электроприемников по ПУ составляют от 19,2 кВт до 168,9 кВт). Проанализированы основные требования к электроснабжению ГТЭС согласно актуальным НТД.

7

### <span id="page-7-0"></span>**2 Расчет электрической нагрузки**

#### <span id="page-7-1"></span>**2.1 Расчет силовых нагрузок**

«Для расчета силовых электрических нагрузок цехов используется метод коэффициента спроса активной мощности нагрузок.

Формула для расчета среднесменных активных мощностей по участкам:

$$
P_c = K_c \cdot P_{\text{HOM}}\,,\tag{1}
$$

где *<sup>К</sup><sup>с</sup>* – коэффициент спроса активной мощности для данного конкретного участка;

*Рном* – номинальная активная мощность электроприемников данного участка, кВт» [6].

Среднесменные реактивные и полные мощности:

$$
Q_c = P_c \cdot tg\varphi \,,\tag{2}
$$

$$
S_c = \sqrt{P_c^2 + Q_c^2} \tag{3}
$$

Для участка №1, по (1,2,3):

$$
P_c = 0,52 \cdot 25,6 = 13,312 \text{ kBr}
$$

$$
Q_c = 13,312 \cdot 0,54 = 7,185 \text{ kBap}
$$

$$
S_c = \sqrt{13,312^2 + 7,185^2} = 15,127 \text{ kBA}
$$

Расчет силовых нагрузок – в таблице 2.

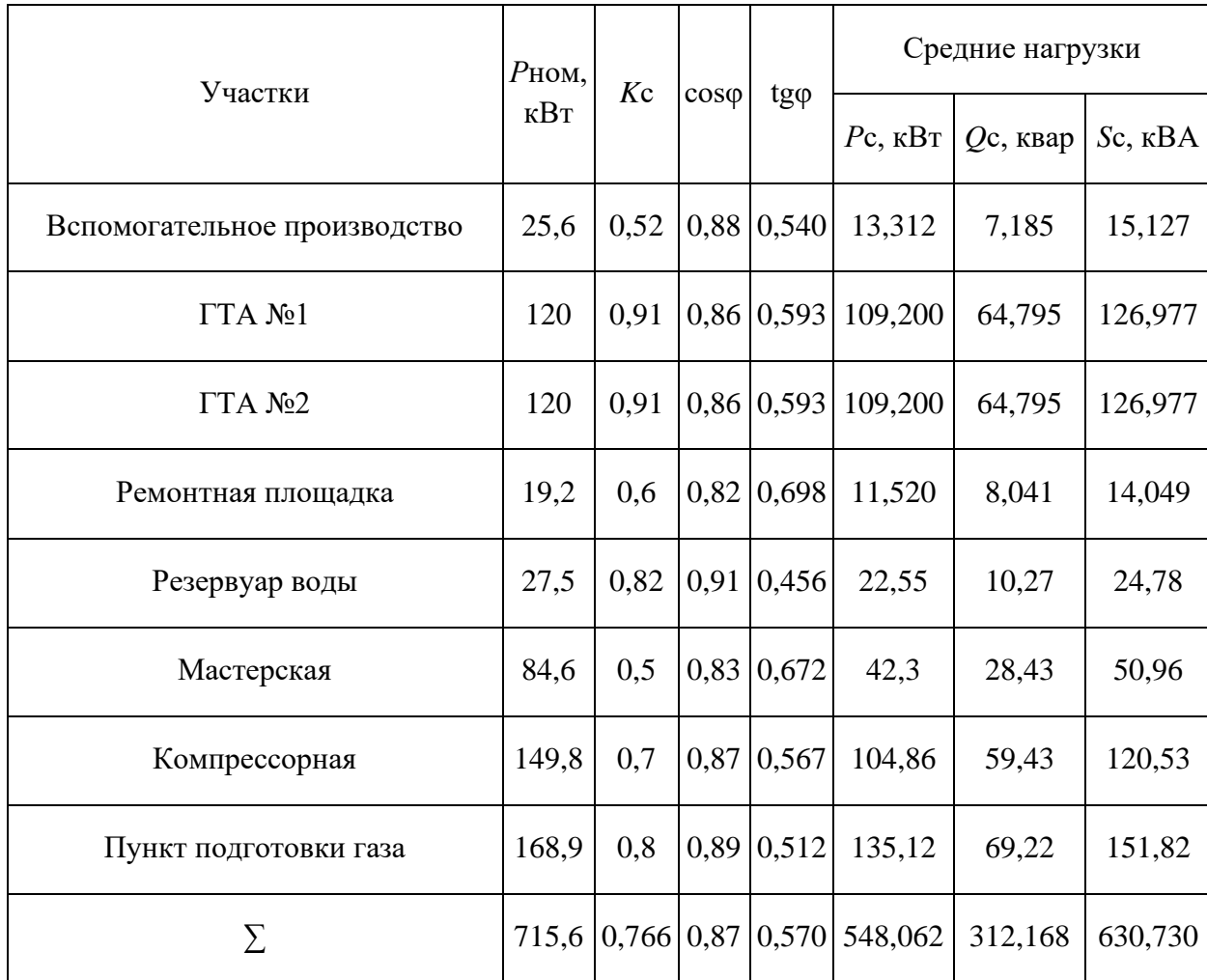

# <span id="page-8-0"></span>**2.2 Расчет осветительной нагрузки и итоговой нагрузки предприятия**

«Электрическая нагрузка освещения территории определяется по удельной мощности на единицу площади. Расчетная активная мощность системы внешнего освещения предприятия определяется по формуле:

$$
P'_{po} = P_0 \cdot K_{co} \cdot F,\tag{4}
$$

где *<sup>Р</sup>*<sup>0</sup> – удельная мощность на единицу площади, для наружного светодиодного освещения предприятий составляет  $0.2 \text{ Br/m}^2$ ;

 $K_{co}$  – коэффициент спроса освещения, для наружного освещения предприятий принимается равным 1,0;  $F$  – площадь освещаемой территории, м<sup>2</sup>» [20].

$$
P'_{po} = 0, 2 \cdot 1, 0 \cdot 1731, 37 = 0,346
$$
 kBr

Для освещения территории выбираем светильники SVT-STR-M-24W мошностью 24 Вт.

«Требуемое число светильников определяется исходя из расчетной активной мощности системы внешнего освещения предприятия:

$$
N = \frac{P_{po}}{P_{ce}},\tag{5}
$$

где  $P_{cs}$  – паспортная активная мощность одного светильника, кВт» [20].

$$
N = \frac{0,346}{0,024} \approx 15 \text{ m}
$$

Светильники располагаются на опорах ОГКл-9 «Пересвет» высотой 9 м при установке вдоль автотранспортных дорог и на опорах ОГК-6 «Пересвет» высотой 6 м при установке на территории предприятия вдали от автотранспортных дорог.

ВСН-41902-2001 и ГОСТ «Согласно требованиям 33176-2014. приоритетным автотранспортные дороги являются объектом при проектировании систем внешнего освещения, следовательно, основную часть светильников располагаем вдоль дорог» [21].

План осветительной сети территории ГТЭС показан на рисунке 2.

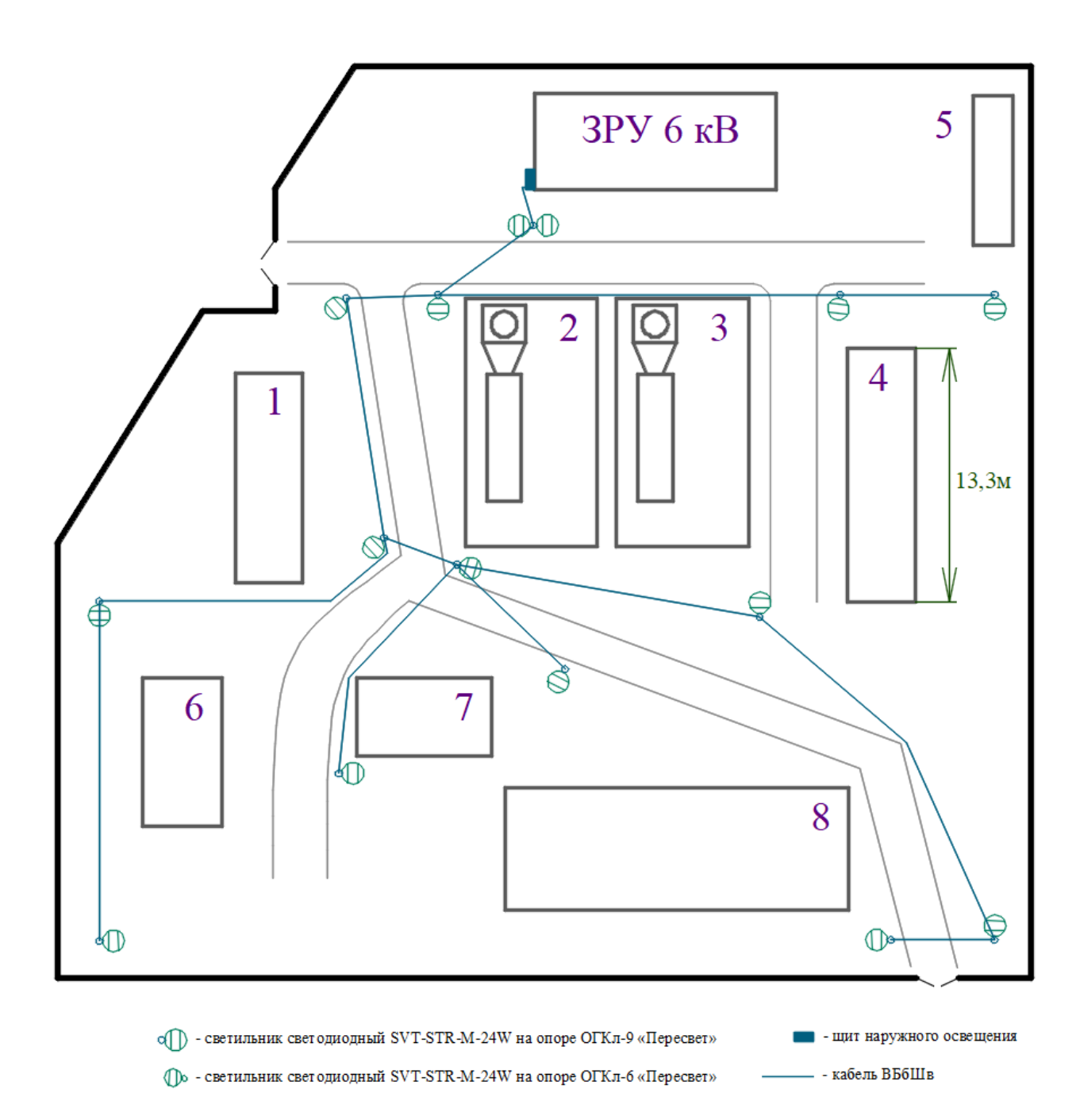

Рисунок 2 - План осветительной сети территории ГТЭС

«Нагрузка внутреннего освещения зданий рассчитывается методом удельной мощности. Формула для определения расчетных активных мощности по участкам:

$$
P_{\rho o} = P_0 \cdot K_{co} \cdot F \,, \tag{6}
$$

где  $P_0$ - удельная мощность,  $Br/M^2$ ;

 $F-$ площадь здания, м $^2$  .

Формула для определения расчетных реактивных мощности по участкам:

$$
Q_{po} = P_{po} \cdot t \mathbf{g} \varphi, \tag{7}
$$

Освещение обеспечивается современными светодиодными светильниками» [12].

Для ПУ №1 по  $(6,7)$ :

$$
P_{po} = 3,8.0,85.38,84 = 0,125 \text{ kBr}
$$

$$
Q_{po} = 0,125.0,88 = 0,11 \text{ kBap}
$$

Итого для ПУ №1 с освещением:

$$
P_p = 13,312 + 0,125 = 13,437
$$
 kBr  

$$
Q_p = 7,185 + 0,11 = 7,295
$$
 kgap  

$$
S_p = \sqrt{13,437^2 + 7,295^2} = 15,29
$$
 kBA

Расчеты нагрузок для ПУ и ГТЭС в целом приведены в таблице 3.

Таблица 3 – Расчеты нагрузок участков ГТЭС

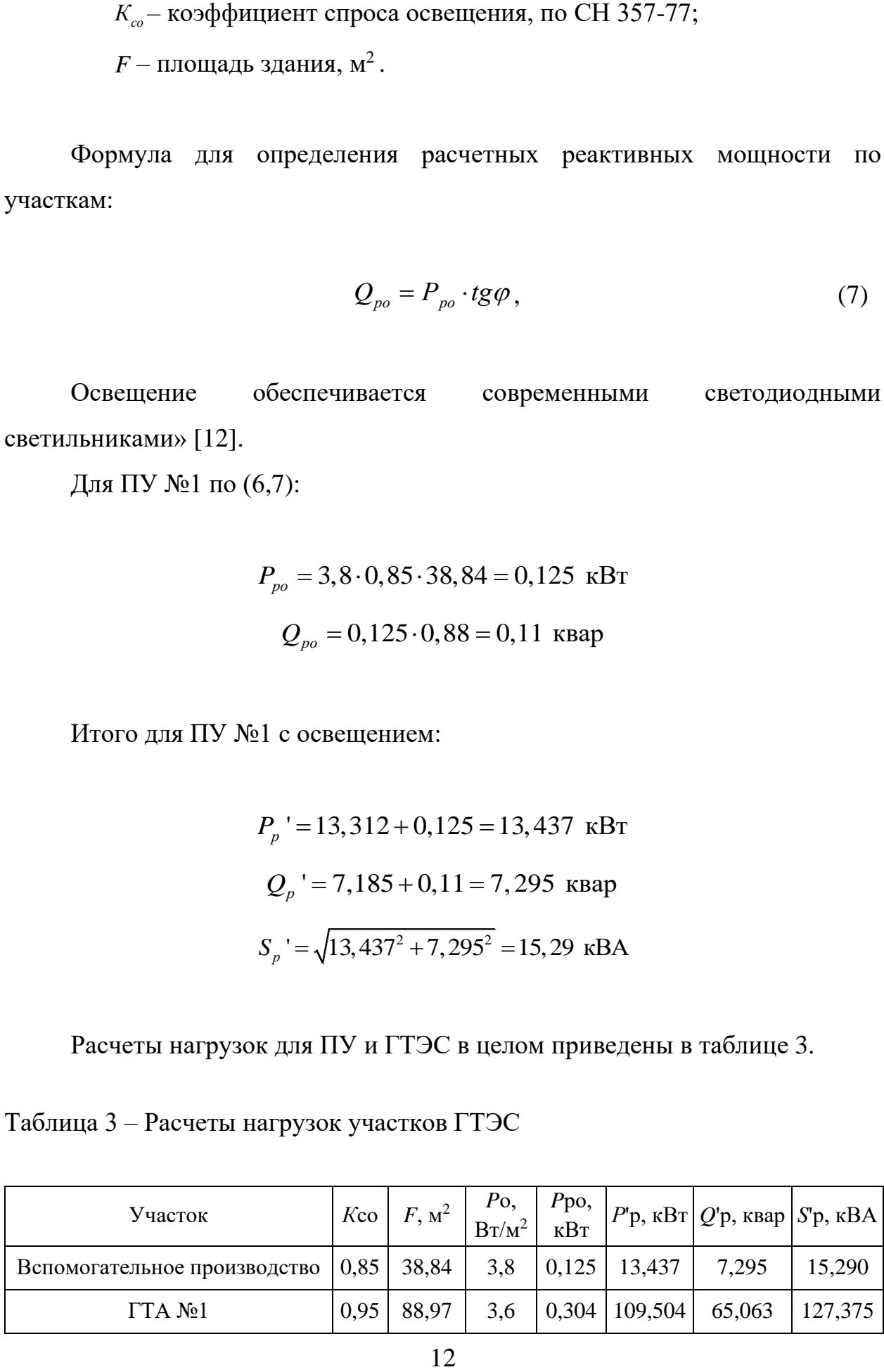

### Продолжение таблицы 3

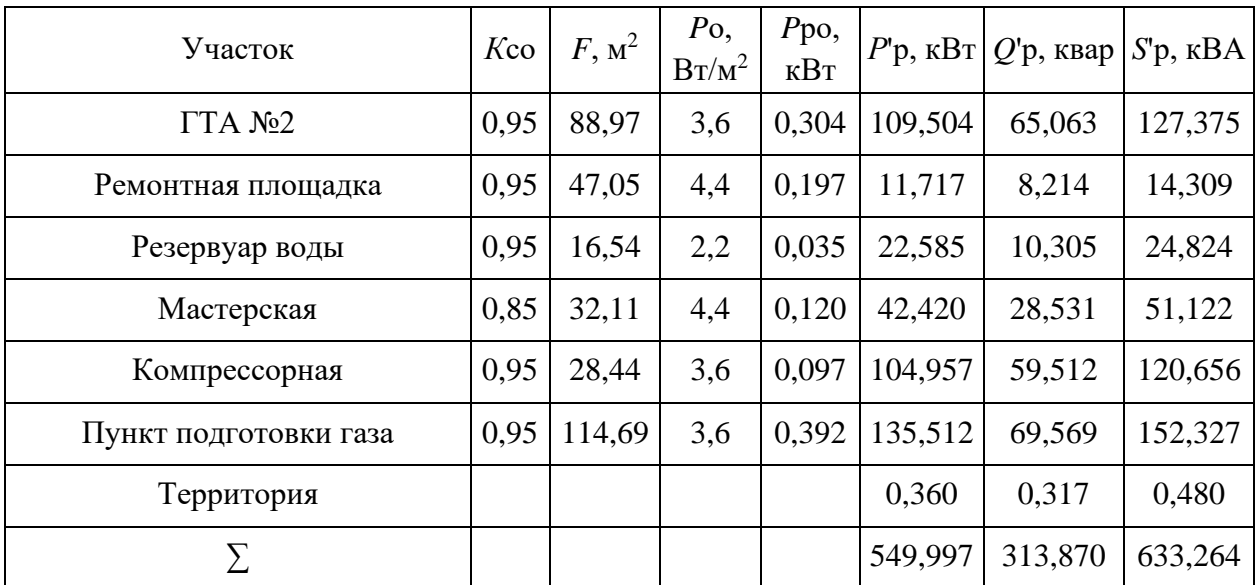

Выводы по разделу 2.

Определены силовые электрические нагрузки и нагрузки освещения. Среднесменная мощность, потребляемая силовыми электроприемниками, составляет 630,73 кВА, из которой 548,062 кВт – это активная мощность и 312,68 квар – реактивная. С учетом расходов на освещения предприятие в среднем за смену потребляет 633,263 кВА, из них почти 550 кВт составляет активная мощность и почти 314 квар – реактивная. Составлен план осветительной сети территории ГТЭС, в соответствии с которым планируется установка пятнадцати светодиодных светильников SVT-STR-M-24W на опорах типа ОГКл-9 и ОГК-6.

### <span id="page-13-0"></span>**3 Разработка схемы электроснабжения**

#### <span id="page-13-1"></span>**3.1 Компенсация реактивной мощности и выбор ТСН**

«Компенсация реактивной мощности (КРМ) производится до нормативного значения коэффициента мощности  $\cos \varphi = 0.95$ . Требуемая мощность компенсирующих устройств (КУ) определяется по формуле:

$$
Q_{\kappa, y} = \alpha \cdot P_p \cdot (tg\varphi - tg\varphi_\kappa), \tag{8}
$$

где  $\alpha$  – коэффициент учитывающий повышение cos ф естественным способом, принимается α =0,9;

*<sup>Р</sup> <sup>р</sup>* – активная расчетная мощность нагрузки, кВт;

*tg* **–** тангенс угла φ до компенсации;

*к tg* **–** нормативный тангенс угла φ после компенсации (соответствует нормативному значению  $\cos \varphi = 0.95$ )» [2].

$$
Q_{\kappa,y} = 0.9.549.997 \cdot (0.571 - 0.33) = 119.15
$$
 *κ*вар.

Устанавливается 2хАУКРМ-0,4-60 по 60 квар.

Расчет КРМ показан в таблице 4.

Таблица 4 – Расчет КРМ

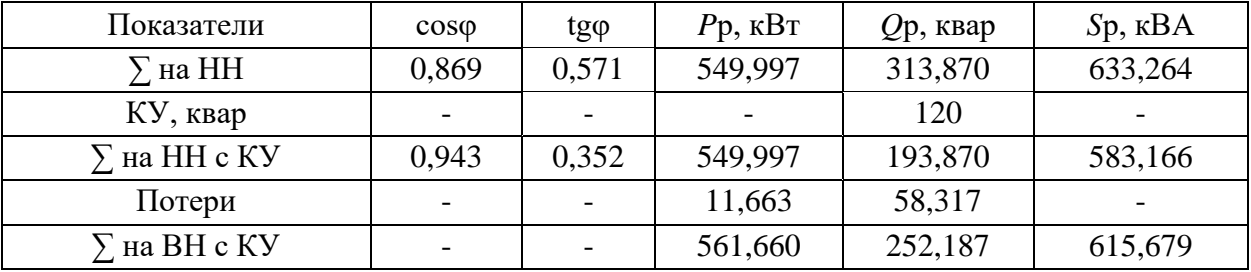

«Требуемая мощность трансформаторов ТСН с учетом КРМ:

$$
S_m \ge K_{s,n} \cdot S_{p,\kappa},\tag{9}
$$

где  $K_{_{3.4}}$ – нормативный коэффициент загрузки трансформаторов для двухтрансформаторной ТП, по ГОСТ 14209-85,  $K_{\alpha,\mu} = 0.7$  [3];  ${\cal S}_{_{p.\kappa.}}$  – расчетная мощность потребителей с учетом КРМ, кВА» [7].

$$
S_m \geq 0.7.583,166 = 408,22 \text{ kBA}.
$$

Выбираются трансформаторы ТМГ12-630.

«Проводится проверка по коэффициенту загрузки в аварийном режиме:

$$
K_{\scriptscriptstyle 3. a\epsilon.} = \frac{S_{\scriptscriptstyle p.\kappa.}}{S_m},\tag{10}
$$

где *т <sup>S</sup>* – номинальная мощность силового трансформатора, кВА» [5].

$$
K_{\text{s.as.}} = \frac{583,166}{630} = 0,926 \le 1,4.
$$

Приближенные потери мощности в трансформаторах:

$$
\Delta P_m = 0,02 \cdot S_p; \tag{11}
$$
\n
$$
\Delta P_m = 0,02 \cdot 583,166 = 11,663 \text{ kBr};
$$
\n
$$
\Delta Q_m = 0,1 \cdot S_p; \tag{12}
$$
\n
$$
\Delta Q_m = 0,1 \cdot 583,166 = 58,317 \text{ kBap.}
$$

Итого нагрузка СН ГТЭС с учетом потерь в ТСН, по (3):

orot нарузка сн т1 эс с учегом погерь в т. —

\n615, по (3):

\nS'<sub>p</sub> = 
$$
\sqrt{(549,997 + 11,663)^2 + (193,87 + 58,317)^2} = 615,679 \, \text{kBA}.
$$

#### <span id="page-15-0"></span>**3.2 Картограмма нагрузок**

«Картограмма электрических нагрузок представляет собой размещенные на генеральном плане окружности, площади которых в принятом масштабе равны расчетным нагрузкам участков. Радиус окружностей определяется как:

$$
r = \sqrt{\frac{S_p}{\pi \cdot m}},\tag{13}
$$

где *<sup>р</sup> <sup>S</sup>* – расчетная нагрузка участка, кВА;

*<sup>m</sup>* – масштаб.

Доля осветительной нагрузки:

$$
\alpha = 360 \cdot S_{oc} / S_p, \qquad (14)
$$

где S<sub>oc</sub> – расчетная мощность освещения, кВА.

Центр электрических нагрузок (ЦЭН) определяется для нахождения оптимального местоположения ЗРУ.

Координаты ЦЭН:

$$
x_0 = \frac{\sum_{i=1}^{n} (S_p \cdot x_i)}{\sum_{i=1}^{n} S_p}; \ \ y_0 = \frac{\sum_{i=1}^{n} (S_p \cdot y_i)}{\sum_{i=1}^{n} S_p}, \tag{15}
$$

где  $x_i$ ,  $y_i$  – координаты центра участка, м;

*<sup>n</sup>* – количество участков предприятия» [16].

Расчёт координат ЦЭН – в таблице 5.

## Таблица 5 – Расчет координат ЦЭН

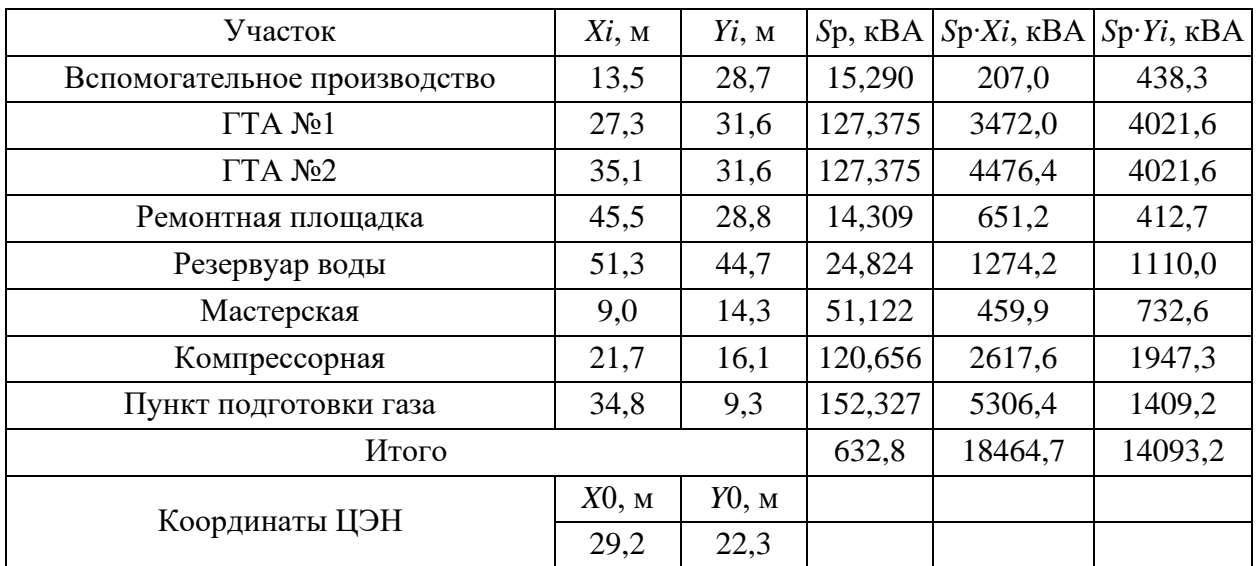

Для участка №1, по (13,14):

$$
R = \sqrt{\frac{15,25}{2,5 \cdot 3,14}} = 1,4
$$
 M

$$
\alpha = 360 \cdot 0,167 / 15,25 = 3.9^{\circ}
$$

Расчёты по картограмме нагрузок – в таблице 6.

Таблица 6 – Расчет картограммы нагрузок

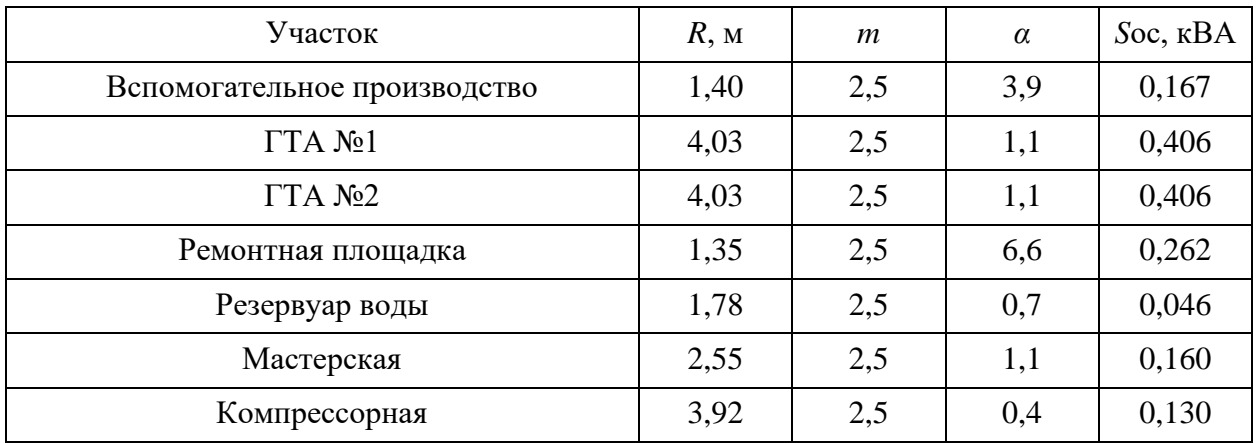

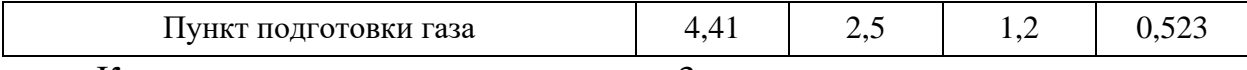

Картограмма нагрузок – на рисунке 3.

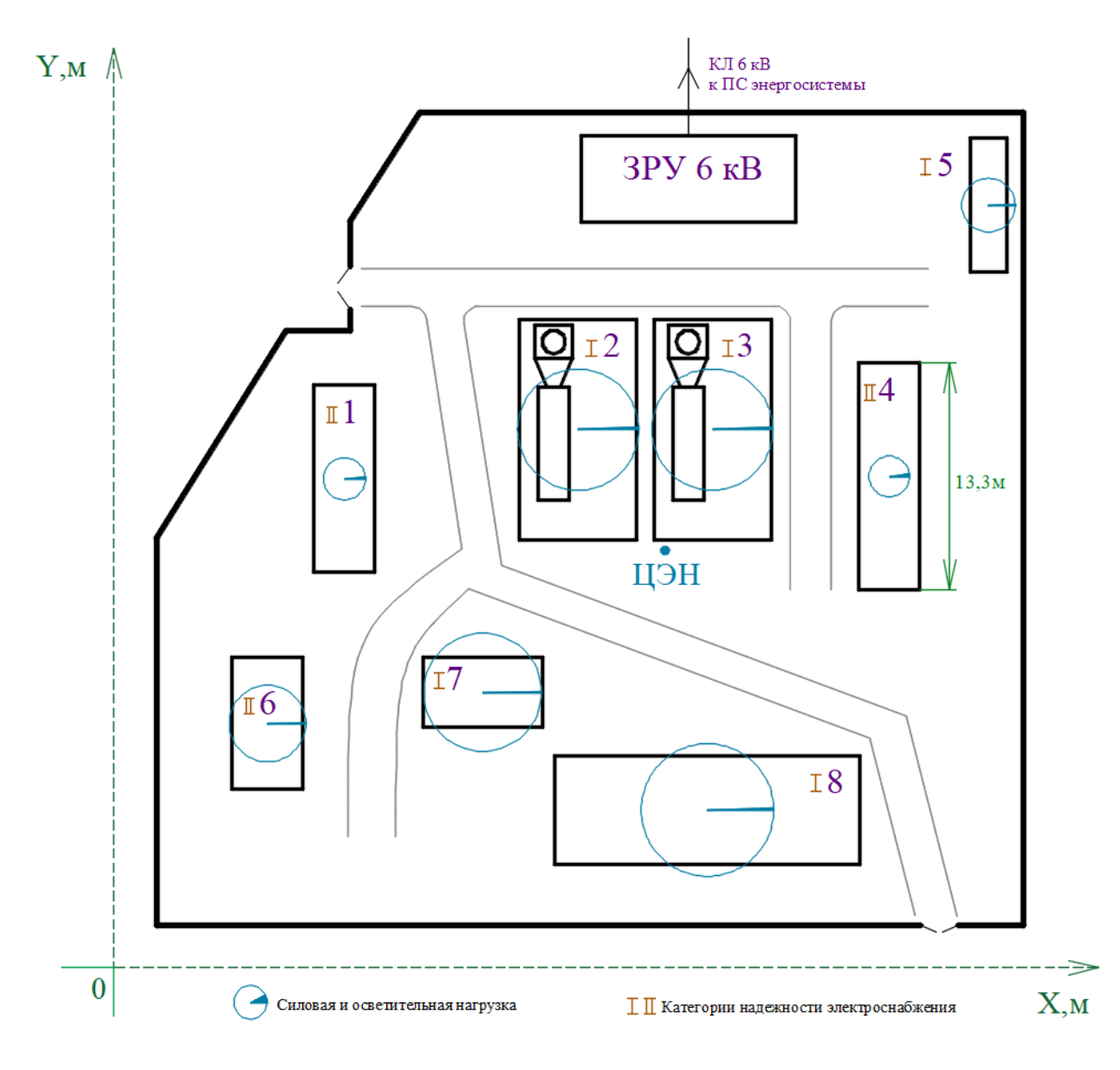

Рисунок 3 – Картограмма нагрузок

«ЗРУ не должно обязательно располагаться в ЦЭН, а может быть смещено в направлении от ЦЭН к источнику внешнего питания, может быть вынесено за территорию предприятия, чтобы обеспечить удобные подъездные пути, и не мешать производственному процессу предприятия» [8].

Расположить ЗРУ 6 кВ непосредственно в ЦЭН не является возможным ввиду помех для технологического процесса ГТЭС, таким образом ЗРУ 6 кВ

смещено в северную часть территории, к отходящей КЛ 6 кВ от ПС энергосистемы.

### <span id="page-18-0"></span>**3.3 Расчет питающих линий 6 кВ**

Суммарная мощность, передаваемая по КЛ 6 кВ от ГТЭС до ПС энергосистемы составляет 12 МВт (два генератора по 6 МВт) при cosφ=0,92 [15].

Расчет КЛ 6 кВ до ПС энергосистемы. «Рабочий ток КЛ:

$$
I_p = \frac{S_p'}{\sqrt{3} \cdot U_n \cdot n},\tag{16}
$$

где ' *р S* – расчетная мощность ТП с учетом потерь в трансформаторах, кВА;

*<sup>U</sup><sup>н</sup>* – номинальное напряжение линии, кВ;

*<sup>n</sup>* – число цепей, шт» [16].

$$
I_p = \frac{13043,5}{\sqrt{3} \cdot 6 \cdot 2} = 627,555 \text{ A}.
$$

«Экономическое сечение жилы кабеля:

$$
F_{\scriptscriptstyle{gK}} = \frac{I_p}{j_{\scriptscriptstyle{gK}}},\tag{17}
$$

где  $j_{\rm w}$  – экономическая плотность тока, A/ мм<sup>2</sup>» [10].

$$
F_{\text{IR}} = \frac{627,555}{1,6} = 392,2 \text{ mm}^2.
$$

Ток аварийного режима, по (16):

$$
I_{\text{as}} = \frac{13043,5}{\sqrt{3} \cdot 6 \cdot 1} = 1255,1 \text{ A}.
$$

С поправкой на  $I_{\text{ae}}$  принимаем для каждой фазы КЛ два кабеля АПвП-1х400 мм<sup>2</sup> (допустимый ток 570 A).

«Допустимый ток кабелей с учетом условий прокладки:

$$
I'_{\text{con}} = n \cdot I_{\text{con}} \cdot K_{\text{nos}} \cdot K_{\text{cp}} \cdot K_{\text{non}},\tag{18}
$$

где  $n -$ число параллельных кабелей, шт;

 $I_{\text{don}}$  – паспортный допустимый ток кабеля, А;

 $K_{\textit{nos}}$ ,  $K_{\textit{cp}}$ ,  $K_{\textit{non}}$  – коэффициенты, учитывающие недогруженность КЛ, среду и групповую прокладку» [17].

$$
I_{\text{loop}} = 2.570 \cdot 1,25 \cdot 1,08 \cdot 0,93 = 1431,27 \text{ A} > I_{\text{gas}}.
$$

«Потери напряжения в КЛ:

$$
\Delta U_{n} = \frac{\sqrt{3} \cdot I_{p} \cdot L \cdot 100}{U_{n}} (r_{0} \cdot \cos \varphi + x_{0} \cdot \sin \varphi), \qquad (19)
$$

где  $I_p$  – максимальный расчетный ток КЛ, А;

 $L$  – длина КЛ, км;

 $r_0$ ,  $x_0$  – удельные сопротивления кабеля, Ом/км» [18].

$$
\Delta U_{\pi} = \frac{\sqrt{3} \cdot 1255, 1 \cdot 2, 612 \cdot 100}{6} (0,035 \cdot 0,92 + 0,057 \cdot 0,392) = 1,29\% < 5\%
$$

Расчет КЛ 6 кВ от ГТА до ЗРУ.

Для КЛ от турбогенераторов до ЗРУ, по (16,17):

$$
I_p = \frac{6521,75}{\sqrt{3} \cdot 6 \cdot 2} = 313,777 \text{ A.}
$$

$$
F_{3x} = \frac{313,777}{1,6} = 196,1 \text{ mm}^2.
$$

$$
I_{as} = \frac{6521,75}{\sqrt{3} \cdot 6 \cdot 1} = 627,555 \text{ A.}
$$

С поправкой на  $I_{\alpha}$  принимаем для каждой фазы КЛ кабель АПвП-1х400 мм<sup>2</sup> (допустимый ток 570 A), по (18,19):

$$
I'_{\text{ion}} = 1.570 \cdot 1,25 \cdot 1,08 \cdot 0,93 = 677,97 \text{ A} > I_{\text{as}}.
$$

$$
\Delta U_{\text{a}} = \frac{\sqrt{3} \cdot 627,555 \cdot 0,0105 \cdot 100}{6} (0,07 \cdot 0,92 + 0,104 \cdot 0,392) = 0,01 \text{ %} < 5 \text{ %}
$$

### <span id="page-20-0"></span>3.4 Расчет распределительной сети

«Необходимо обеспечить возможность индивидуального отключения участков для удобства обслуживания и вывода оборудования в ремонт, обеспечения надежной и селективной работы аппаратов защиты линий. Таким образом, для распределительной сети выбирается радиальная схема, каждый участок запитывается от ТСН 6/0,4 кВ (расположенных в ЗРУ) по отдельной КЛ 0,4 кВ. Кабельные линии на 0,4 кВ выполняются кабелем АВБШв. Кабели прокладываются в траншеях под землей» [15]. План прокладки КЛ - на рисунке 4.

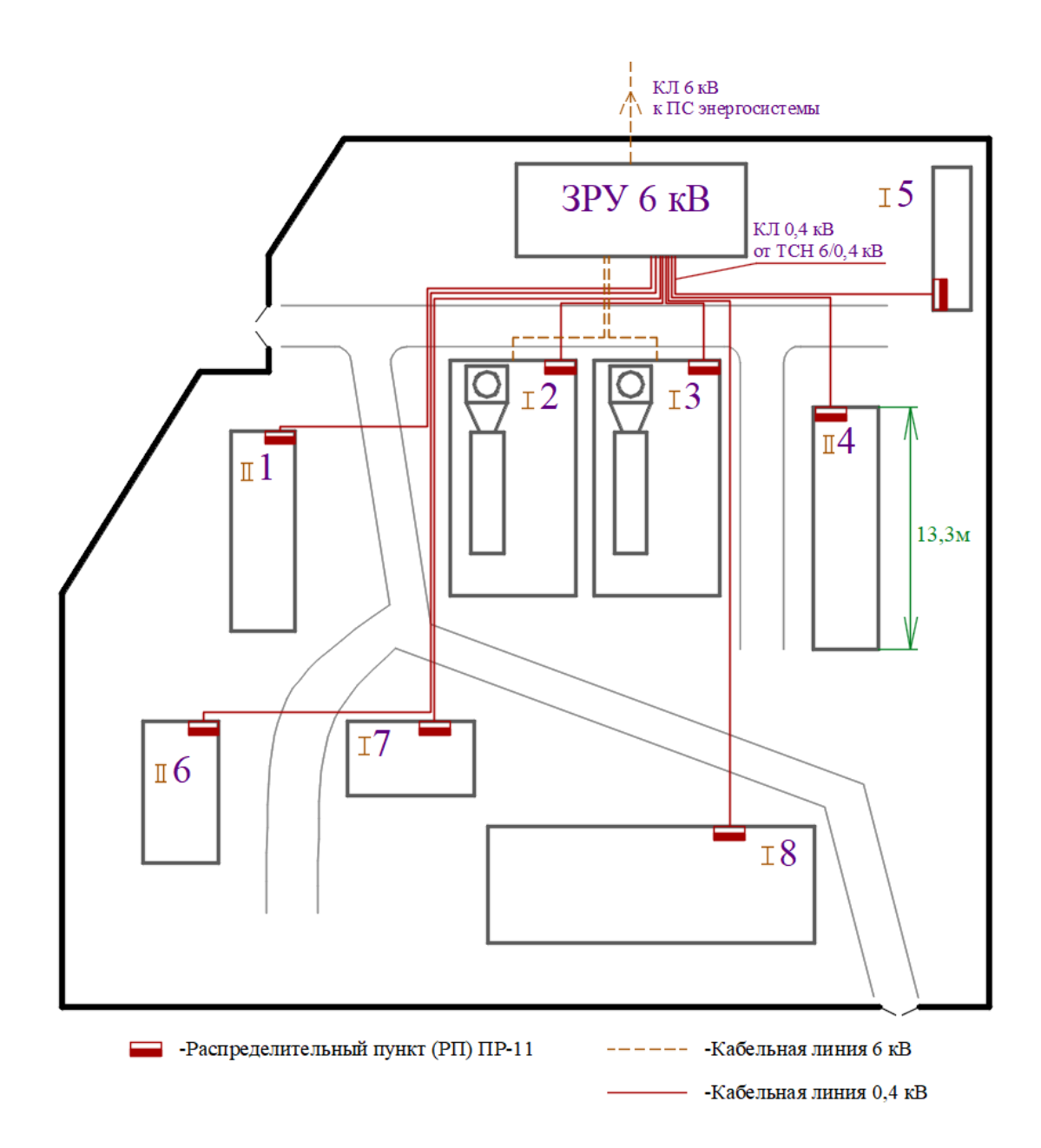

Рисунок 4 – План прокладки КЛ

Расчет для КЛ до ПУ №1. «Наибольший ток линии:

$$
I_p = \frac{S_p}{\sqrt{3} \cdot U_n} \tag{20}
$$

где *<sup>р</sup> <sup>S</sup>* – расчетная мощность участка, кВА;

 $U_{\mu}$  – напряжение линии, кВ» [18].

$$
I_p = \frac{29,091}{\sqrt{3} \cdot 0,38} = 44,2 \text{ A}
$$

Выбирается кабель АВБШв-5х10, допустимый 65 А [13].

«При расчете потерь напряжения в сети до 1 кВ индуктивным сопротивлением можно пренебречь» [6]. Потери напряжения в КЛ, по (19):

$$
\Delta U_{\pi} = \frac{\sqrt{3} \cdot 44, 2 \cdot 29, 99 \cdot 100}{0,38} (0,0031 \cdot 0,88 + 0 \cdot 0,315) = 0,824 \% < 5 \%
$$

Выбор кабелей сведен в таблице 7.

Таблица 7 – Выбор кабелей сети 0,4 кВ

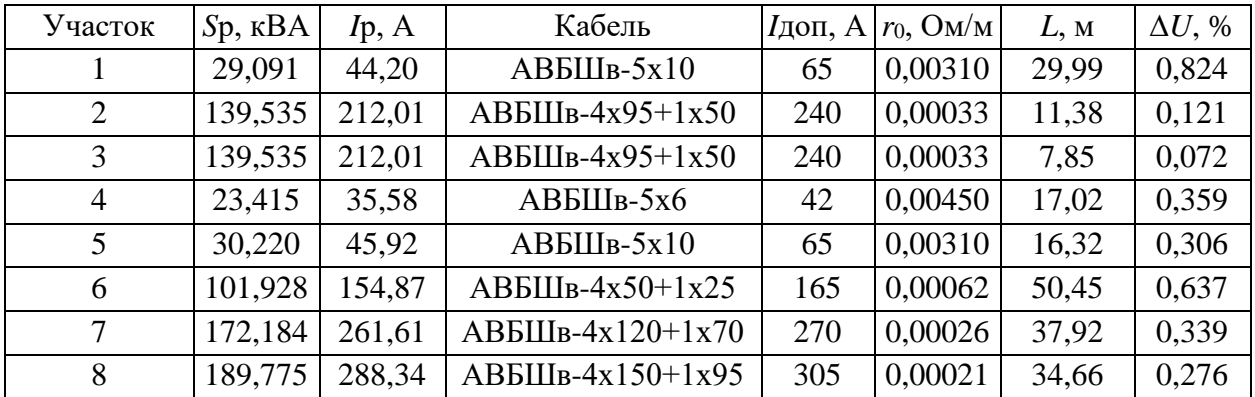

Выводы по разделу 3.

29,091<br>
73.0,38<br>
3-5x10, допустими<br>
пряжения в сет<br>
чь» [6]. Потери н<br>
0,0031.0,88 + 0.0<br>
5<br>
5<br>
5<br>
5<br>
5<br>
5<br>
5<br>
5<br>
5<br>
5<br>
5<br>
7<br>
2<br>
7<br>
2<br>
1<br>
<u>IIB-4x95+1x50</u><br>
2<br>
<u>IIB-4x95+1x50</u><br>
2<br>
<u>IIB-4x95+1x50</u><br>
2<br>
<u>IIB-4x95+1x50</u><br>
2<br>
<u>I</u> Рассчитана КРМ, требуемая для компенсации РМ составила 119,15 квар. Выбраны две АУКРМ-0,4-60 по 60 квар, после КРМ расчетные мощности ГТЭС составили 549,997 кВт; 193,870 квар; 583,166 кВА. Выбраны ТСН марки ТМГ12-630. Рассчитана картограмма нагрузок, координаты ЦЭН составили 29,2 м и 22,3 м по осям абсцисс и ординат, ЗРУ 6 кВ смещено выше участков ГТА №1 и ГТА №2 в северную часть территории. Выбраны кабели марки АВБШв, составлен план прокладки КЛ.

<span id="page-23-0"></span>**4 Расчет, выбор и проверка электрооборудования схемы электроснабжения**

### <span id="page-23-1"></span>**4.1 Расчет токов КЗ**

Расчет токов КЗ на стороне 6 кВ. Схемы для расчета – на рисунке 5.

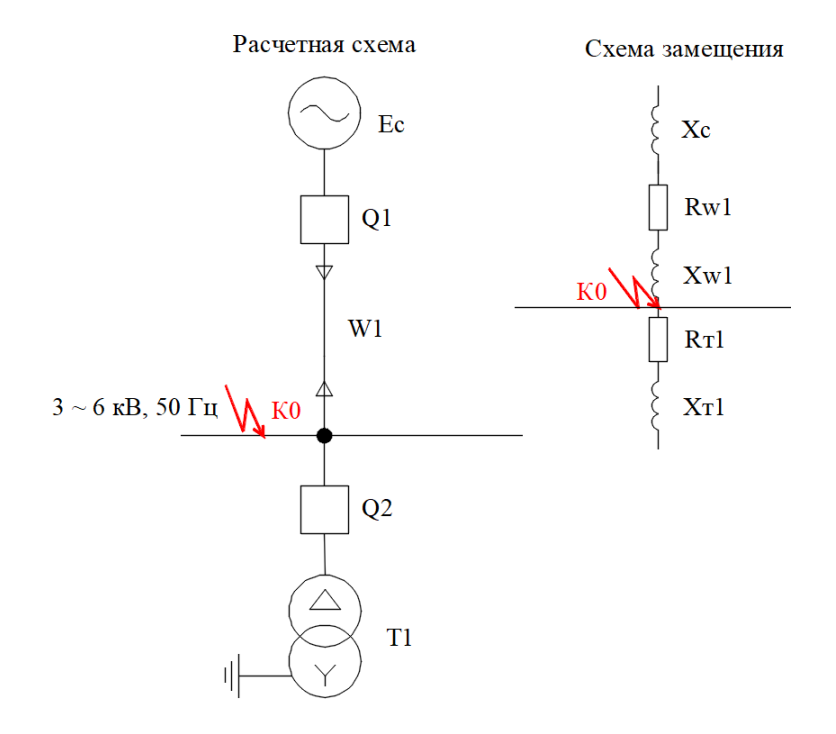

Рисунок 5 – Схемы для расчета токов КЗ

Сопротивление турбогенератора, согласно паспортным данным: *Хс*=0,646 Ом [18].

«Сопротивления КЛ 6 кВ от турбогенератора до ЗРУ:

$$
X_{w1} = x_0 \cdot L_{w1},\tag{21}
$$

где *L <sup>w</sup>*<sup>1</sup> – длина КЛ, км» [14].

$$
X_{w1} = 0,104 \cdot 0,0105 = 0,0011 \text{ Om};
$$
  

$$
R_{w1} = r_0 \cdot L_{w1},
$$
  

$$
R'_{w1} = 0,07 \cdot 0,0105 = 0,0007 \text{ OM}.
$$
 (22)

Полное сопротивление до точки К0:

$$
Z_{\kappa 0} = \sqrt{R_{\kappa 0}^2 + X_{\kappa 0}^2},
$$
\n
$$
Z_{\kappa 0} = \sqrt{0,0007^2 + (0,646 + 0,011)^2} = 0,647 \text{ OM}.
$$
\n(23)

«Трехфазный ток КЗ:

$$
I_{\kappa}^{(3)} = \frac{U_{\kappa}}{\sqrt{3} \cdot Z_{\kappa}},
$$
\n(24)

где  $U_{k}$ – напряжение КЗ, кВ;

 $Z_{k}$ – полное сопротивление цепи, Ом» [14].

$$
I_{\kappa 0}^{(3)} = \frac{6,3}{\sqrt{3} \cdot 0,647} = 5,62
$$
 kA.

«Ударный ток КЗ:

$$
i_{y} = \sqrt{2} \cdot K_{y} \cdot I_{\kappa}^{(3)},\tag{25}
$$

где  $K_y$ – ударный коэффициент» [14].

$$
i_y = \sqrt{2} \cdot 1,8 \cdot 5,62 = 14,31 \text{ kA}.
$$

Двухфазный ток КЗ:

$$
I_{\kappa}^{(2)} = \frac{\sqrt{3}}{2} \cdot I_{\kappa}^{(3)},
$$
  

$$
I_{\kappa}^{(2)} = \frac{\sqrt{3}}{2} \cdot 5,62 = 4,13 \text{ kA}.
$$
 (20)

Расчет токов КЗ в сети 0,4 кВ рассмотрим на примере КЗ на вводе РП участка №1. Расчетные схемы – на рисунке 6.

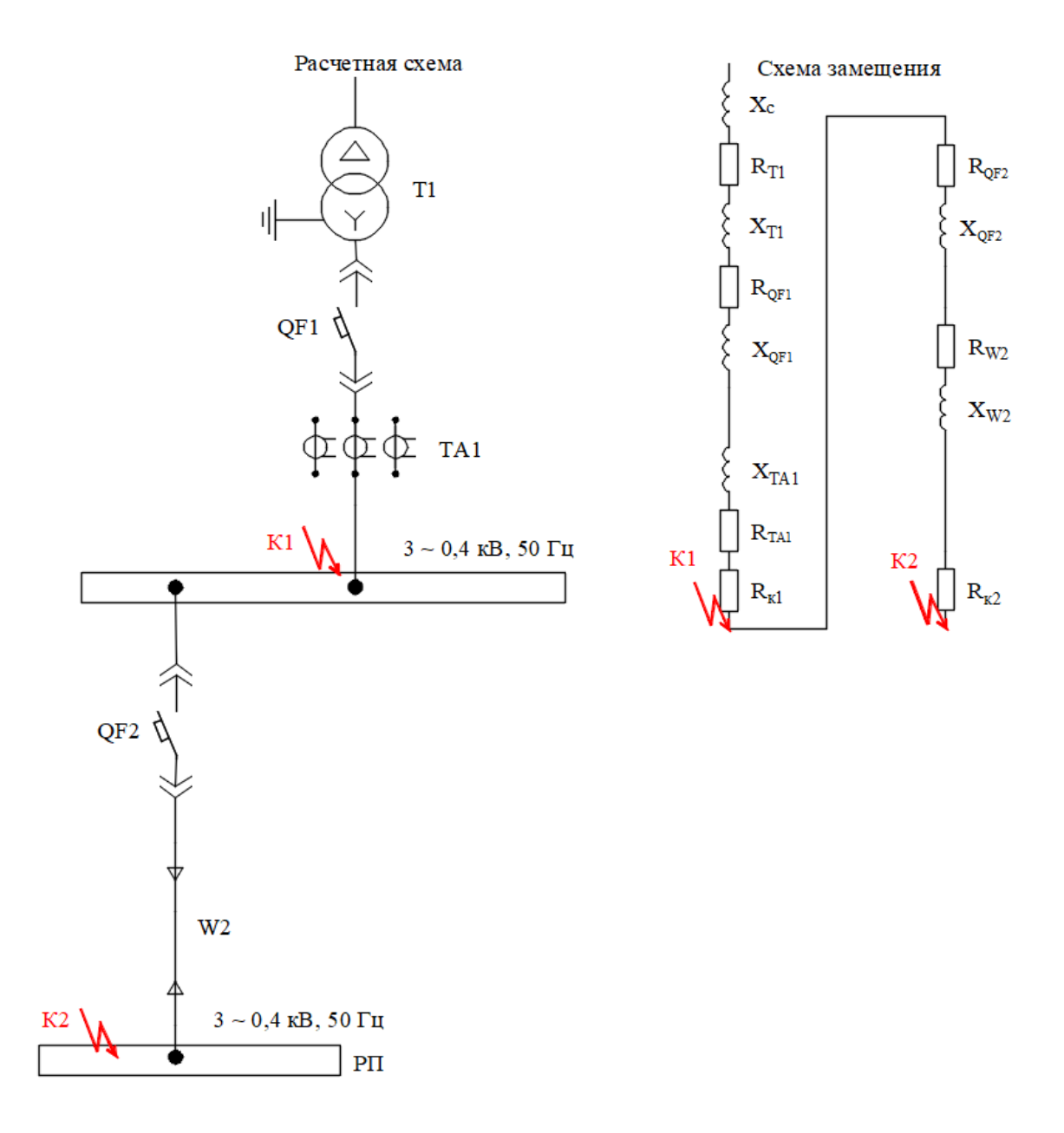

Рисунок 6 – Расчетная схема и схема замещения

«Сопротивление турбогенератора:

$$
X'_{c} = \frac{U_{\kappa}}{\sqrt{3} \cdot I_{\kappa,3,K0}^{(3)}},\tag{26}
$$

где *<sup>U</sup><sup>к</sup>* – напряжение КЗ, кВ;

 $I_{\kappa,s,K0}^{(3)}$  – трехфазный ток КЗ в точке К0 (на вводе 6 кВ РУ), кА» [14].

$$
X'_{c} = \frac{6,3}{\sqrt{3} \cdot 5,62} = 0,647
$$
OM.

Сопротивление турбогенератора приводится к стороне 0,4 кВ:

$$
X_c = X'_{c} \cdot \frac{U_{_{HH}}}{U_{_{GH}}},
$$
\n
$$
X_c = 647 \cdot \frac{0.4}{6.3} = 41,074 \text{ MOM}.
$$
\n(27)

Сопротивления ТСН и автоматов принимаются согласно справочным данным [18].

«Сопротивления линии W2:

$$
R_{\text{W2}} = r_0 \cdot L_{\text{W2}},\tag{28}
$$

где *<sup>L</sup>кл*<sup>1</sup> – длина КЛ, м» [14].

$$
R_{W2} = 3,1 \cdot 29,99 = 92,969 \text{ MOM};
$$
  
\n
$$
X_{W2} = x_0 \cdot L_{W2},
$$
  
\n
$$
X_{W2} = 0,099 \cdot 29,99 = 2,969 \text{ MOM}.
$$
  
\n(29)

«Переходные сопротивления:  $R_{kl} = 0.0034$  мОм;  $R_{k2} = 0.85$  мОм» [14].

$$
R_{\scriptscriptstyle{21}} = R_{\scriptscriptstyle{T1}} + R_{\scriptscriptstyle{QF1}} + R_{\scriptscriptstyle{T}A1} + R_{\scriptscriptstyle{R1}},\tag{30}
$$

$$
R_{91} = 3,1 + 0,06 + 0,07 + 0,0034 = 3,28 \text{ MOM};
$$
  
\n
$$
X_{91} = X_m + X_{QF1} + X_{TA1},
$$
  
\n
$$
X_{91} = 13,6 + 0,07 + 0,07 = 13,74 \text{ MOM};
$$
  
\n
$$
R_{92} = R_{QF2} + R_{W2} + R_{k2},
$$
  
\n
$$
R_{92} = 0,112 + 92,969 + 0,85 = 93,931 \text{ MOM};
$$
  
\n
$$
X_{92} = X_{QF2} + X_{W2},
$$
  
\n
$$
X_{92} = 0,13 + 2,969 = 3,099 \text{ MOM};
$$
  
\n(33)

Сопротивления до точек КЗ:

$$
R_{\kappa1} = R_{31},
$$
\n(34)  
\n
$$
R_{\kappa1} = 3,28 \text{ MOM};
$$
\n
$$
X_{\kappa1} = X_c + X_{31},
$$
\n(35)  
\n
$$
X_{\kappa1} = 41,074 + 13,74 = 54,814 \text{ MOM};
$$
\n
$$
Z_{\kappa1} = \sqrt{3,28^2 + 54,814^2} = 54,912 \text{ MOM};
$$
\n
$$
R_{\kappa2} = R_{31} + R_{32},
$$
\n(36)  
\n
$$
R_{\kappa2} = 3,28 + 93,931 = 97,214 \text{ MOM};
$$
\n
$$
X_{\kappa2} = X_c + X_{31} + X_{32},
$$
\n(37)  
\n
$$
X_{\kappa2} = 41,074 + 13,74 + 3,099 = 57,913 \text{ MOM};
$$
\n
$$
Z_{\kappa2} = \sqrt{97,214^2 + 57,913^2} = 113,157 \text{ MOM};
$$

«Трехфазные токи КЗ:

$$
I_{\kappa}^{(3)} = \frac{U_{\kappa}}{\sqrt{3} \cdot Z_{\kappa}},
$$
\n(38)

где *<sup>U</sup><sup>к</sup>* – напряжение КЗ, кВ;

 $Z_{\kappa}$  – сопротивление цепи, мОм» [14].

Трехфазный ток КЗ в точке К1:

$$
I_{\kappa 1}^{(3)} = \frac{0,4}{\sqrt{3} \cdot 54,912} = 4,21 \text{ kA}.
$$

Ударный ток КЗ в точке К1:

$$
i_y = \sqrt{2} \cdot K_y \cdot I_x^{(3)},
$$
  
\n
$$
i_y = \sqrt{2} \cdot 1, 3 \cdot 4, 21 = 7, 73 \text{ kA}.
$$
\n(39)

Сопротивления петли «фаза-ноль»:

- для линии W2:

$$
R_{nW2} = 2 \cdot r_0 \cdot L_{W2},
$$
\n
$$
R_{nW2} = 2 \cdot 3, 1 \cdot 29,99 = 185,938 \text{ MOM};
$$
\n
$$
X_{nW2} = x_{0n} \cdot L_{W2},
$$
\n
$$
X_{nW2} = 0,15 \cdot 29,99 = 4,499 \text{ MOM};
$$
\n(41)

- до точек К1, К2:

$$
R_{n1} = R_{n1}, \t\t(42)
$$

$$
X_{n1} = 2 \cdot X_c,\tag{43}
$$

 $X_{n1} = 2 \cdot 41,074 = 82,148 \text{ MOM};$ 

$$
Z_{n1} = \sqrt{0,0034^{2} + 82,148^{2}} = 82,148 \text{ MOM};
$$
\n
$$
R_{n2} = R_{\kappa 1} + R_{nW2} + R_{\kappa 2},
$$
\n
$$
R_{n2} = 0,0034 + 185,938 + 0,85 = 186,791 \text{ MOM};
$$
\n
$$
X_{n2} = X_{nW2} + 2 \cdot X_{c},
$$
\n
$$
X_{n2} = 4,499 + 2 \cdot 41,074 = 86,647 \text{ MOM};
$$
\n
$$
Z_{n2} = \sqrt{186,791^{2} + 86,647^{2}} = 205,909 \text{ MOM};
$$
\n(45)

«Однофазный ток КЗ в точке К1:

$$
I_{\kappa}^{(1)} = \frac{U_{\kappa}}{\sqrt{3} \cdot (Z_{n} + \frac{Z_{m}^{(1)}}{3})},\tag{46}
$$

где $U_{k}$  – напряжение КЗ, кВ;

 $Z_m^{(1)}$  – сопротивление трансформатора, мОм» [14].

$$
I_{\kappa 1}^{(1)} = \frac{0,23}{\sqrt{3} \cdot (205,909 + \frac{129}{3})} = 1,84 \text{ kA}.
$$

Результаты расчетов - в таблице 8.

Таблица 8 – Токи КЗ на вводе РУНН ТП и РП цеха №1

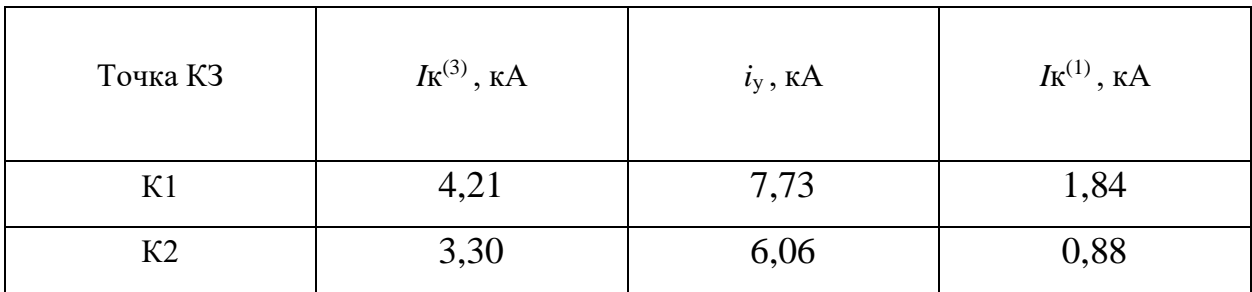

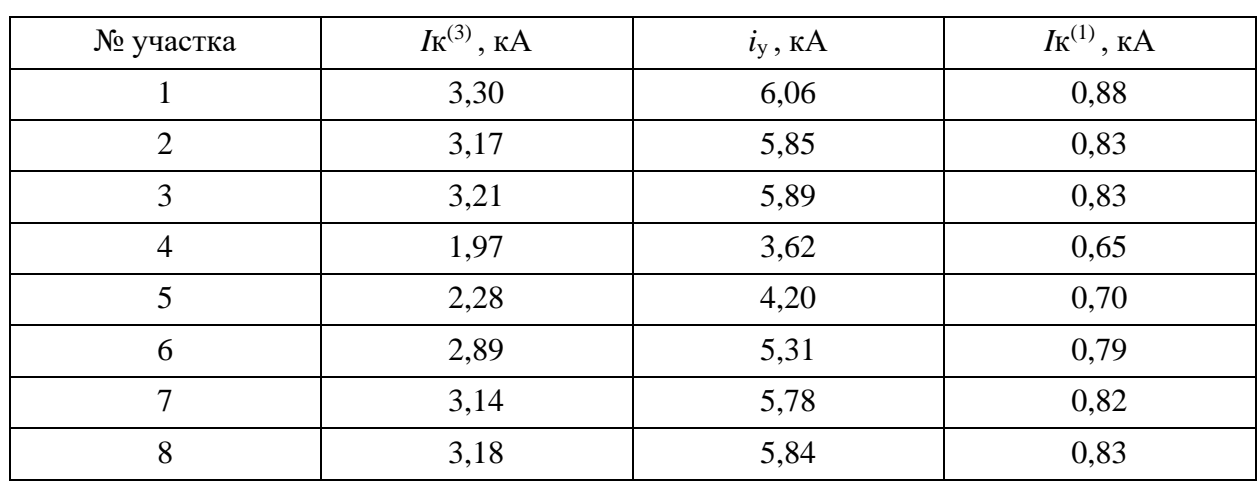

## Таблица 9 – Токи КЗ в сети 0,4 кВ

### <span id="page-30-0"></span>**4.2 Выбор выключателей и разъединителей**

«Условия выбора выключателей:

$$
U_{\text{max}} \ge U_{\text{pa6}}, \text{ KB}; \tag{47}
$$

$$
I_{\text{HOM}} \ge I_{\text{paf}}, \text{ KB.} \tag{48}
$$

$$
I_{\text{HOM. OMKR}} \ge I_{\kappa}, \text{ KA} \tag{49}
$$

где  $I_{\scriptscriptstyle\rm I\scriptscriptstyle I\scriptscriptstyle 0\scriptscriptstyle M\scriptscriptstyle 0\scriptscriptstyle 0\scriptscriptstyle 1\scriptscriptstyle 1\scriptscriptstyle 1\scriptscriptstyle 1}$  – номинальный ток отключения выключателя, кА;

*к <sup>I</sup>* – ток трехфазного КЗ, кА.

$$
i_{np.c} \ge i_y, \text{ kA} \tag{50}
$$

где *і<sub>пр.с</sub> –*амплитудное значение предельного сквозного тока КЗ, кА.

$$
I_m^2 t_m \ge B_{\kappa}, \ \kappa A^2 \cdot c \tag{51}
$$

где *т <sup>I</sup>* – предельный ток термической стойкости, кА;

*<sup>т</sup> <sup>t</sup>* – время протекания тока термической стойкости, с;

 $B_{k}$  – тепловой импульс тока КЗ, вычисляемый по формуле:

$$
B_{\kappa} = I_{\kappa}^2 \cdot \left(t_{\text{om}\kappa\tau} + T_a\right), \ \kappa A^2 \cdot c,\tag{52}
$$

где  $t_{\text{omka}}$  – время КЗ, с.

$$
t_{om\kappa n} = t_{p.s.} + t_{om\kappa n.B.} \t{53}
$$

где  $t_{p,3}$  – время срабатывания РЗ, с;

 $t_{\text{omkl},B}$  – собственное время отключения выключателя, с;

 $T_a$ - постоянная времени затухания апериодической составляющей тока КЗ;  $T_a = 0.05$  с» [1].

Принимаются на вводах ЗРУ 6 кВ (фидерах к ГТА) выключатели ВВ/ТЕL-10/1600 (ВВ/ТЕL-10/630), проверка сведена в таблице 10.

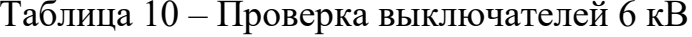

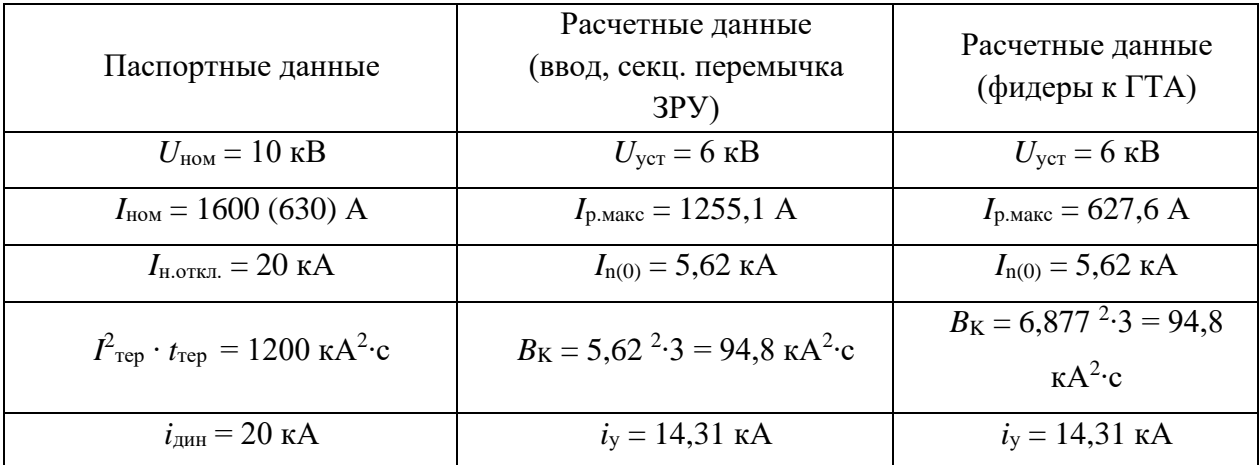

«Условия выбора разъединителей:

$$
U_{n.ann.} \ge U_{n.ven.} \tag{54}
$$

$$
I_{n.ann.} \ge I_{pa6.\max.} \tag{55}
$$

$$
I_{\text{mep.}}^2 \cdot t_{\text{mep.}} \ge B_{\kappa} \tag{56}
$$

$$
i_{\partial u^{\mu}} \ge i_{y.} \tag{57}
$$

Принимаются разъединители РВ-10/1600 на секционной перемычке и РВ-10/400 для заземлителей, проверка в таблице 11.

Таблица 11 - Проверка разъединителей 6 кВ

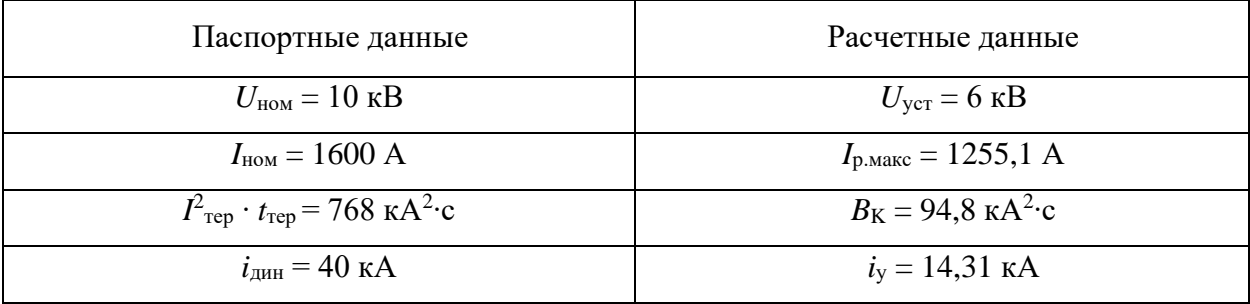

Аппараты подходят по всем параметрам.

### <span id="page-32-0"></span>4.3 Выбор измерительных трансформаторов

«Условия выбора ТТ:

$$
U_{n.ann.} \ge U_{n.ym.}
$$
 (58)

$$
I_{1\mu} \ge I_{p a \delta \text{.max.}} \tag{59}
$$

$$
Z_{\mu} \geq Z_{2\Sigma} \tag{60}
$$

- проверка на термическую стойкость:

$$
(\kappa_{mep.} \cdot I_{1\mu.})^2 \cdot t_{mep.} \ge B_{\kappa} \tag{61}
$$

где к <sub>тер.</sub> - кратность термической стойкости;

$$
I_{\parallel_{H.}}
$$
 – номинальный первичный ток, кА

- проверка на динамическую стойкость:

$$
i_{\partial uH} = \kappa_{\partial \partial} \cdot \sqrt{2} \cdot I_{1H} \ge i_{y} \tag{62}
$$

где  $\kappa_{\rm qd}$  – кратность динамической стойкости» [12].

Выбор и проверка ТТ (ввод, секц. перемычка ЗРУ). Принимаются ТТ марки ТПЛ-10-М, проверка:

$$
U_{n.amm.} = 6 \text{ kB} \ge U_{n. ycm.} = 6 \text{ kB.}
$$
  

$$
I_{1n.} = 1500 \text{ A} \ge I_{pa6 \text{ max.}} = 1255, 1 \text{ A.}
$$
  

$$
(95 \cdot 1, 5)^2 \cdot 3 = 60919 \text{ kA}^2 \times \text{c} > 94, 8 \text{ kA}^2 \cdot \text{c}
$$
  

$$
75 \cdot \sqrt{2} \cdot 1, 5 = 159, 1 \text{ kA} > 14, 31 \text{ kA}
$$

На фидер к ГТА принимаются ТТ марки ТПЛ-10-М, проверка:

$$
U_{n.ann.} = 6 \text{ kB} \ge U_{n.form.} = 6 \text{ kB}.
$$
  

$$
I_{1n.} = 800 \text{ A} \ge I_{pa6 \text{ max.}} = 627, 6 \text{ A}.
$$
  

$$
(130 \cdot 0, 8)^2 \cdot 3 = 10816 \text{ kA}^2 \cdot \text{c} > 94, 8 \text{ kA}^2 \cdot \text{c}
$$
  

$$
90 \cdot \sqrt{2} \cdot 1, 5 = 190, 89 \text{ kA} > 14, 31 \text{ kA}
$$

«Сопротивление вторичной нагрузки:

$$
Z_{2\Sigma} = Z_{npu\delta} + Z_{npo\epsilon} + Z_{kohm} \tag{63}
$$

где  $Z_{npu6.}$  – сопротивление приборов вторичной нагрузки, Ом;

 $Z_{\text{n }pos}$  - сопротивление соединительных проводов, Ом.

$$
Z_{\text{mpoe.}} = \frac{l_{\text{mpoe.}} \cdot \rho}{s_{\text{mpoe.}}},\tag{64}
$$

где  $l_{\text{npo6}}$  – длина проводов, м;

 $\rho$  - удельное сопротивление проводов, Ом·мм<sup>2</sup>/м;

 $s$  – сечение проводов, мм<sup>2</sup>;

 $Z_{\rm \scriptscriptstyle{\kappa} \scriptscriptstyle{\rm \scriptstyle{O} \scriptstyle{H \scriptstyle{m}}\! \scriptstyle{.}}}$  – сопротивление контактных соединений, около 0,1 Ом.

$$
Z_{npu\delta.} = \frac{S_{npu\delta.}}{I_{\mu, npu\delta.}}\,,\tag{65}
$$

где  $S_{npu\delta}$ ,  $I_{\mu, npu\delta}$ . - мощность, B·A, и номинальный ток прибора, A»  $[3]$ .

$$
Z_{npu6.} = \frac{1}{5^2} = 0.04
$$
OM.  

$$
Z_{npoe.} = \frac{25 \cdot 0.0175}{4} = 0.109
$$
OM  

$$
Z_{2\Sigma} = 0.04 + 0.109 + 0.1 = 0.249
$$
OM.

Погрешность ТТ при данном значении  $Z_{2\Sigma}$  составит менее 10% [18]. Выбор и проверка трансформаторов напряжения. «Условия выбора ТН:

$$
U_{\text{HOM}} \ge U_{\text{ycm}} \tag{66}
$$

$$
S_{\scriptscriptstyle{HOM}} \ge S_{\scriptscriptstyle{2\Sigma}}.\tag{67}
$$

Принимаются ТН марки НАМИ-6.

$$
U_{\mu, \text{ann.}} = 6 \text{ kB} \ge U_{\mu, \text{ycm.}} = 6 \text{ KB.}
$$

Суммарная нагрузка ТН 43 ВА [15], что менее допустимой 200 ВА. ТТ и ТН проходят проверку по всем условиям.

### <span id="page-35-0"></span>**4.4 Выбор ОПН**

Принимаются ОПНп-6, проверка в таблице 12.

Таблица 12 – Проверка ОПН

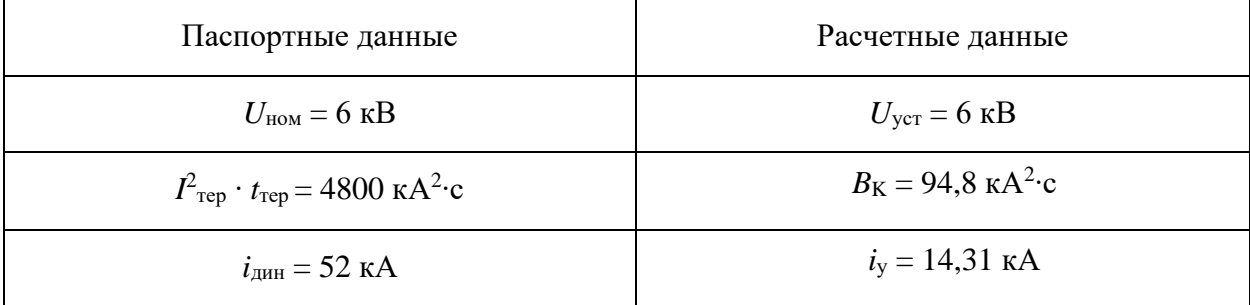

ОПН проходят проверку по всем условиям.

### <span id="page-35-1"></span>**4.5 Выбор автоматических выключателей**

«Выбор автоматических выключателей (АВ) для защиты КЛ 0,4 кВ производится по условиям:

- по напряжению:

$$
U_{\text{HOM}} > U_c, \tag{68}
$$

- тепловой расцепитель (ТР), ток уставки» [9]:

$$
I_{m.p.} > 1, 1 \cdot I_p,\tag{69}
$$

Пример выбора АВ для защиты КЛ к участку №1:

$$
I_{m.p.} > 1, 1 \cdot 44, 2 = 48, 6 \text{ A}.
$$

Выбирается ВА-51-35/50, уставка ТР 50 А. Выбор АВ сведен в таблице 13.

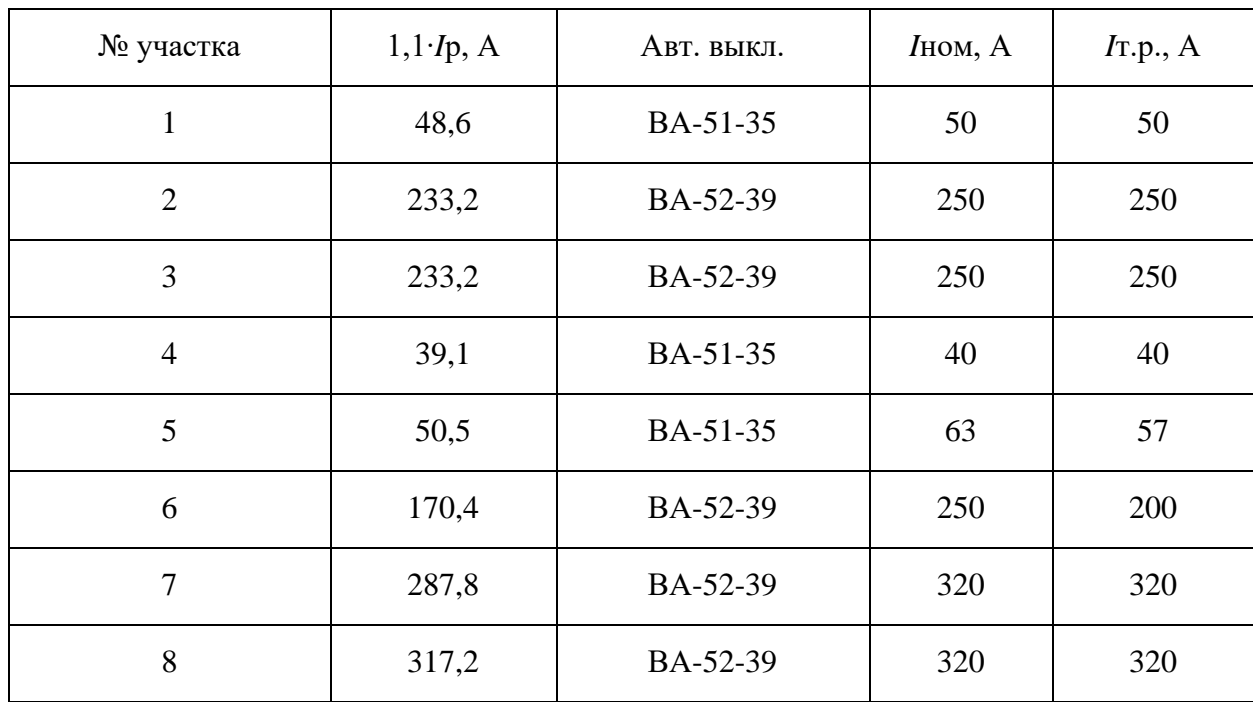

Таблица 13 - Выбор автоматических выключателей

Выводы по разделу 4.

Рассчитаны токи КЗ, максимальный трехфазный ток КЗ составил 5,62 кА, ударный ток КЗ 14,31 кА. Выбрано и проверено по допустимым параметрам основное оборудование СЭС ГТЭС: выключатели BB/TEL-10, разъединители РВ-10, ТТ марки ТПЛ-10-М, ТН марки НАМИ-6, ограничители перенапряжений ОПНп-6, АВ марки ВА-51-35 и ВА-52-39.

### <span id="page-37-0"></span>**5 Разработка системы электробезопасности ГТЭС**

#### <span id="page-37-1"></span>**5.1 Разработка контура заземления**

Для безопасной эксплуатации ГТЭС необходим контур заземления [4].

«Максимально допустимое сопротивление со стороны 0,4 кВ  $R<sub>3</sub>=4$  Ом» [13]. «Удельное сопротивление грунта для вертикальных и горизонтальных электродов с учетом коэффициента сезонности определяется по формуле:

$$
\rho_p = \rho \cdot K_c,\tag{70}
$$

где  $\rho$  – удельное сопротивление грунта (известняк), 2000 Ом · м;

 $K_c$  – коэффициент сезонности» [12].

$$
\rho_{pe} = 2000 \cdot 1,1 = 2200 \text{ OM} \cdot \text{m}
$$

$$
\rho_{pe} = 2000 \cdot 1,4 = 2800 \text{ OM} \cdot \text{m}
$$

«Используем контурное заземление. Для вертикальных электродов (ВЭ) используем угловую сталь 50х50 мм, для горизонтального электрода (ГЭ) используем полосовую сталь 50х5 мм» [12],

«Сопротивление растеканию для одного ВЭ определяется по формуле:

$$
R_{\text{obs}} = \frac{\rho_{\text{ps}}}{2 \cdot \pi \cdot l} \left[ \ln \left( \frac{2 \cdot l}{d} \right) + 0, 5 \cdot \ln \left( \frac{4 \cdot t + l}{4 \cdot t - l} \right) \right] \tag{71}
$$

где *<sup>l</sup>* – длина ВЭ, м;

*<sup>d</sup>* – диаметр (для угловой стали приведенный диаметр) ВЭ, м;

*<sup>t</sup>* – расстояние от поверхности до центра ВЭ, м.

$$
d = 0.95 \cdot b,\tag{72}
$$

где *b* – ширина уголка, м» [12].

Для одного ВЭ, по (71,72):

$$
d = 0,95 \cdot 0,05 = 0,0475 \text{ m}
$$

$$
t = 3/2 + 0,8 = 2,3 \text{ m}
$$

$$
R_{\text{obs}} = \frac{2200}{2 \cdot 3,14 \cdot 3} \left[ \ln \left( \frac{2 \cdot 3}{0,0475} \right) + 0,5 \cdot \ln \left( \frac{4 \cdot 2,3 + 3}{4 \cdot 2,3 - 3} \right) \right] = 110,118 \text{ Om}
$$

«Расчетное число вертикальных электродов определяется по формуле:

$$
n' = R_{\text{obs}} / R_{\text{H}} \tag{73}
$$

где  $R_{\mu}$  =4 Ом – допустимое сопротивление заземления, Ом» [13].

$$
n' = 110,118 / 4 = 27,52 \approx 28
$$
  $\text{IUT}$ 

«Длина горизонтальной полосы определяется по формуле:

$$
l_z = 1,05 \cdot a \cdot n' \tag{74}
$$

где *а* – расстояние между ВЭ, м.

$$
a = l_{\text{nep}} / n' \tag{75}
$$

где  $l_{\text{nep}}$  – периметр территории, м» [12].

$$
a = 201,1 / 28 = 7,18 \text{ m}
$$

$$
l2 = 1,05 \cdot 7,18 \cdot 28 = 211,09 \text{ m}
$$

«Сопротивление растеканию горизонтального заземлителя  $R_{20}$  (Ом) определяется по формуле:

$$
R_{23} = \frac{\rho_{p2}}{2 \cdot \pi \cdot l} \cdot \ln\left(\frac{l^2}{d \cdot t}\right) \tag{76}
$$

где *l* - длина горизонтального электрода, м;

 $d$  – диаметр (для полосы расчетный диаметр) электрода, м;

 $t$  – расстояние от поверхности до центра ГЭ, м.

$$
d = 0, 5 \cdot b,\tag{77}
$$

где  $b$  – ширина полосы, м» [12].

Для ГЭ, по (76,77):

$$
d = 0,5 \cdot 0,05 = 0,025 \text{ m}
$$

$$
t = 0,05/2 + 0,8 = 0,825 \text{ m}
$$

$$
R_{29} = \frac{2800}{2 \cdot 3,14 \cdot 211,09} \cdot \ln\left(\frac{211,09^2}{0,025 \cdot 0,825}\right) = 2,757 \text{ Om}
$$

«Эквивалентное сопротивление группового заземлителя:

$$
R_{\scriptscriptstyle{2p}} = \frac{R_{\scriptscriptstyle{0e3}} \cdot R_{\scriptscriptstyle{23}}}{R_{\scriptscriptstyle{0e3}} \cdot \eta_{\scriptscriptstyle{s}} \cdot n + R_{\scriptscriptstyle{23}} \cdot \eta_{\scriptscriptstyle{2}}}
$$
(78)

где  $\eta_{e}$  – коэффициент использования вертикальных электродов;

 $\eta$ , - коэффициент использования горизонтальных электродов» [12].

$$
R_{\text{ap}} = \frac{60,962 \cdot 2,757}{60,962 \cdot 0,51 \cdot 28 + 2,757 \cdot 0,3} = 3,792 \text{ OM} < 4 \text{ OM}
$$

Схема заземления ГТЭС - на чертеже 5 графической части.

### <span id="page-40-0"></span>**5.2 Обеспечение электробезопасности**

«В целом охрана труда (ОТ) и техника безопасности (ТБ) при монтаже, эксплуатации, обслуживании, ремонте системы электроснабжения обеспечиваются согласно действующему ГОСТ 12.0.004-2015. Обеспечение ОТ на предприятии осуществляется организационными и техническими мероприятиями. В целом за организацию и обеспечение охраны труда отвечает специальная служба охраны труда (СОТ), являющаяся самостоятельным структурным подразделением предприятия. Персонал СОТ включает штат специалистов по ОТ во главе с руководителем службы. Для обеспечения электробезопасности технологического процесса в первую очередь необходимо проводить инструктажи и проверки по работе с оборудованием и использованию СИЗ. На всех производственных участках предусмотрена установка плакатов по ТБ, ОТ и СИЗ, пример плаката приведен на рисунке 7» [11].

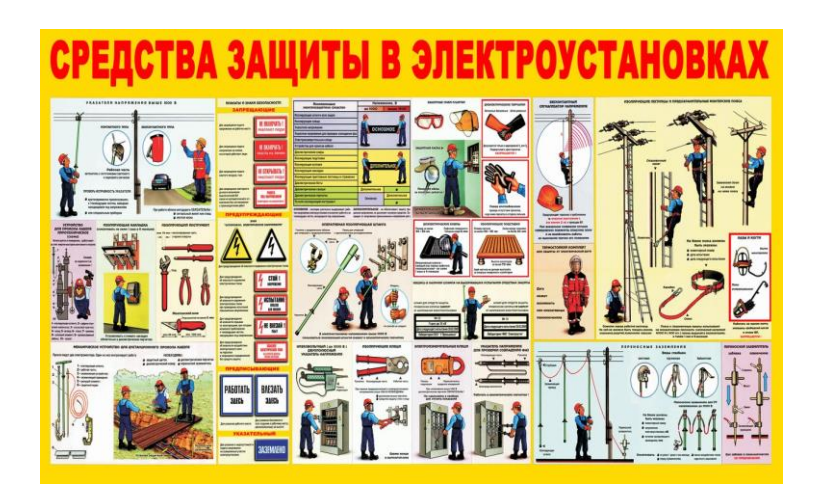

Рисунок 7 – Плакат по использованию СИЗ

«Работы на электротехнических установках должны производиться не менее чем двумя лицами, группа по электробезопасности не ниже III.

Организационные мероприятия по обеспечению безопасности:

- оформление работ нарядом или распоряжением;

- оформление разрешения о возможности приступить к работе;

- надзор во время работы, оформление окончания работы.

Технические мероприятия по защите персонала от поражения электрическим током при обслуживании ЗРУ:

1) Исключено попадание атмосферных осадков в помещения ЗРУ;

2) Защитные блокировки КСО:

- запрет на перемещение моноблока КСО при нахождении вакуумного выключателя во включенном состоянии (механическая блокировка);

- запрет на открывание двери кабельного отсека КСО при разомкнутом положении заземляющего разъединителя (механическая блокировка);

- запрет на включение выключателей КСО при замкнутом положении заземляющего разъединителя (электрическая блокировка);

- запрет на включение заземляющего разъединителя КСО при включенных выключателях (электрическая блокировка).

3) Достаточный уровень освещенности, локализованное размещение светильников перед лицевыми панелями камер КСО и ячеек 0,4 кВ.

4) Доступ в помещения ограничен. Ключи от дверей имеются у обслуживающего и ремонтного персонала;

5) Для цепей индикации, сигнализации и управления используется пониженное напряжение до 42 В;

6) Предусмотрена дополнительная индикация напряжения на вводах и выводах КСО и ячеек 0,4 кВ» [19].

Выводы по разделу 5.

Рассчитан контур заземления, эквивалентное сопротивление составило 3,792 Ом что менее предельно допустимого по ПУЭ значения 4 Ом. Заземление состоит из 28 вертикальных электродов (стальной уголок 50х50 мм) длиной 3 м, расположенных по периметру территории ГТЭС и соединенных стальной полосой (50х5 мм) на глубине 0,8 м. Рассмотрено обеспечение электробезопасности при эксплуатации ГТЭС.

### <span id="page-42-0"></span>**6 Разработка системы учета расхода электроэнергии ГТЭС**

### <span id="page-42-1"></span>**6.1 Выбор оборудования АСТУЭ**

«Предприятию требуется обеспечить максимальную энергоэффективность технологических процессов и мониторинг нормативного электропотребления производственного оборудования для предотвращения ненормативных и аварийных режимов работы» [15]. Распределительные сети предприятия будут подключены к АСТУЭ, выполненной с применением оборудования от АО «Энергомера» с передачей данных по каналу PLC (силовым сетям). Оборудование АСТУЭ приведено на рисунке 8.

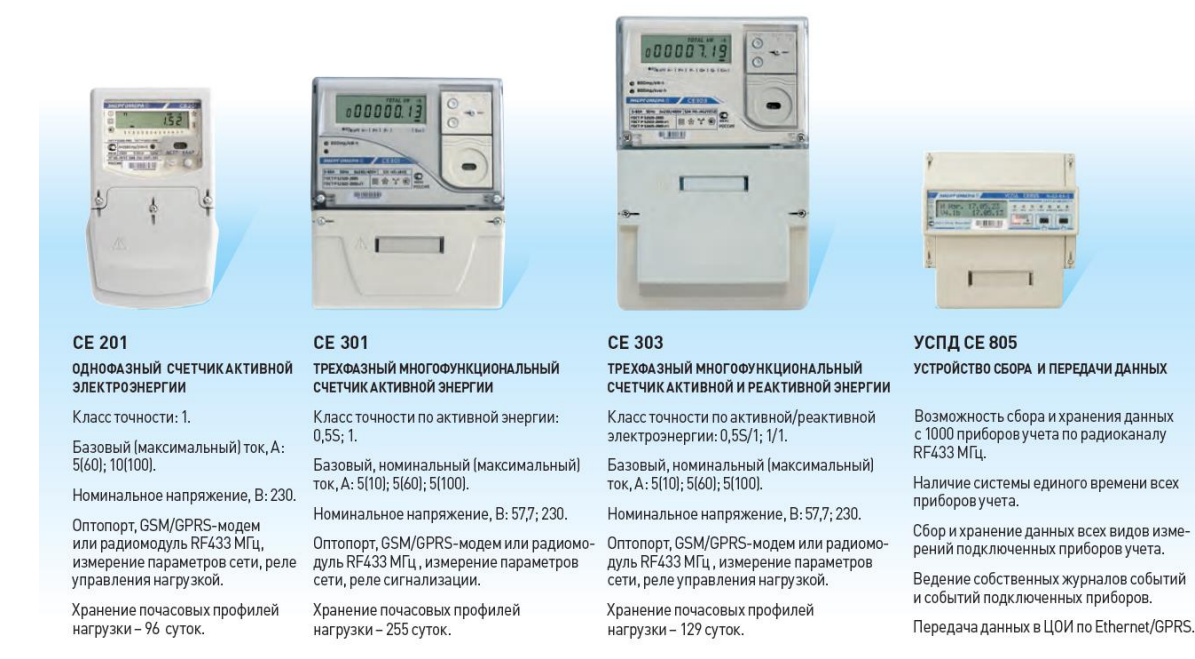

### Рисунок 8 – Оборудование АСТУЭ

«Реализация современной АСТУЭ позволит обеспечить непрерывный мониторинг электропотребления по всем потребителям, обеспечить максимальную общую энергоэффективность технологических процессов, оптимизировать общий график электропотребления с энергосистемой. В составе АСТУЭ «Энергомера» промышленных предприятий используется следующее оборудование: счетчики СЕ 201, СЕ 301, CЕ 303, УСПД CE 805М, Учет электроэнергии и подключение потребителей к системе АСТУЭ осуществляется счетчиками, установленными на вводах шин 0,4 кВ собственных нужд ГТЭС и вводах РП производственных участков. Программное управление позволяет вести точный учет потерь, профилей мощности нагрузки, а также учитывать специфику электропотребления каждого конкретного потребителя. Также обеспечивается мониторинг основных показателей электропотребления и качества электроэнергии. УСПД и концентраторы установлены на каждой секции шин 0,4 кВ СН. Вместо аналоговых стрелочных измерительных приборов принимаются к установке МИП sm-963e, обеспечивающие передачу данных (напряжения, токи, мощности и т.д.) по интерфейсу RS-485 в общую цифровую сеть предприятия» [22].

### <span id="page-43-0"></span>**6.2 Программное обеспечение АСТУЭ**

«Для организации центра обработки информации (ЦОИ) АСТУЭ «Энергомера» используем центральный сервер предприятия Hyperion RS230 G4. Программные средства ЦОИ содержат специализированное ПО cEnergo 4.7, которое обеспечивает создание, настройку и администрирование всех необходимых для эффективной работы АСТУЭ баз данных и файлов. Информационно-измерительные средства АСТУЭ cEnergo 4.7 АО «Концерн Энергомера» внесены в Госреестр средств измерений под № 52208-12. Имеется декларация соответствия требованиям ГОСТ Р: № РОСС RU.AB67.Д00772» [22].

Анализ баланса отдачи электроэнергии (ЭЭ) и электропотребления позволяет эффективно оптимизировать технологический процесс и обеспечить его максимальный КПД. На рисунке 9 показано окно анализа баланса отдачи ЭЭ и электропотребления.

44

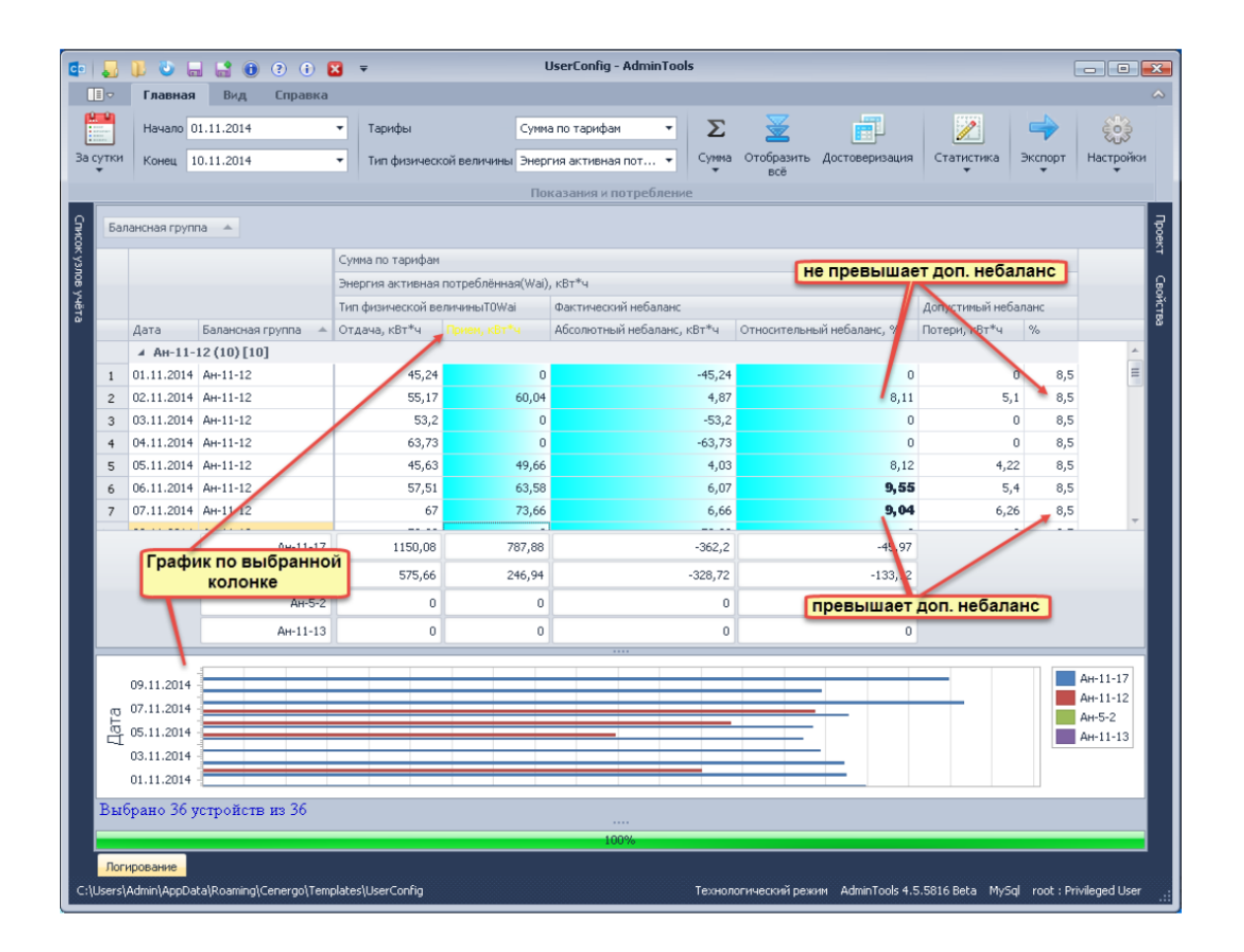

Рисунок 9 – Окно анализа баланса отдачи ЭЭ и электропотребления

«По каждому факту небаланса отдачи ЭЭ и электропотребления ведется учет. Запуск программ, входящих в состав ПО cEnergo 4.7, обеспечивается стандартными средствами операционной системы, применяемыми для запуска исполняемых файлов» [22].

Выводы по разделу 6.

Выбрано современное оборудование АСТУЭ от АО «Энергомера» с ПО cEnergo 4.7, передача данных – по каналу PLС, используется следующее оборудование: счетчики СЕ 201, СЕ 301, CЕ 303, УСПД CE 805М. Программные средства АСТУЭ реализуются на сервере ГТЭС, системное ПО оболочки АСТУЭ – ОС «Windows Pro». Точный автоматизированный учет электроэнергии обеспечит максимальную энергоэффективность распределительной сети ГТЭС и СЭС в целом.

#### **Заключение**

<span id="page-45-0"></span>Проведена разработка СЭС газотурбинной электростанции 12 МВт Игольско-Талового нефтяного месторождения.

Выполнены задачи:

- проведен анализ объекта и нормативных требований к СЭС. На территории ГТЭС расположено 8 ПУ, номинальные мощности которых составляют от 19,2 кВт до 168,9 кВт;

- определены силовые электрические нагрузки и нагрузки освещения. Суммарные нагрузки ГТЭС составили 549,997 кВт, 313,870 квар, 633,264 кВА. Составлен план осветительной сети, будет остановлено 15 светильников SVT-STR-M-24W на опорах типа ОГКл-9 и ОГК-6;

- проведена разработка схемы электроснабжения. Рассчитана КРМ, требуемая для компенсации РМ составила 119,15 квар. Выбраны две АУКРМ-0,4-60 по 60 квар, после КРМ расчетные мощности ГТЭС составили 549,997 кВт; 193,870 квар; 583,166 кВА. Выбраны ТСН марки ТМГ12-630. Рассчитана картограмма нагрузок, координаты ЦЭН составили 29,2 м и 22,3 м по осям абсцисс и ординат, ЗРУ 6 кВ смещено выше участков ГТА №1 и ГТА №2 в северную часть территории. Выбраны кабели марки АВБШв и проверены по допустимому току, составлен план прокладки КЛ. Проверены КЛ по потерям напряжения, которые не превышают  $0.824\%$ ;

- рассчитаны токи КЗ , максимальный трехфазный ток КЗ составил 5,62 кА, ударный ток КЗ 14,31 кА. Выбрано и проверено по допустимым параметрам основное оборудование СЭС ГТЭС: выключатели ВВ/TEL-10, разъединители РВ-10, ТТ марки ТПЛ-10-М, ТН марки НАМИ-6, ограничители перенапряжений ОПНп-6;

- выбраны автоматические выключатели марки ВА-51-35 и ВА-52-39 для обеспечения защиты линий распределительной сети;

- проведена разработка системы электробезопасности ГТЭС. Рассмотрены охрана труда и безопасность. Рассчитан контур заземления

ГТЭС, эквивалентное сопротивление составило 3,792 Ом что менее предельно допустимого по ПУЭ значения 4 Ом. Заземление состоит из 28 вертикальных электродов (стальной уголок 50х50 мм) длиной 3 м, расположенных по периметру территории ГТЭС и соединенных стальной полосой (50х5 мм) на глубине 0,8 м. Рассмотрено обеспечение электробезопасности при эксплуатации ГТЭС;

- разработана система учета расхода электроэнергии ГТЭС. Выбрано современное оборудование АСТУЭ от АО «Энергомера» с ПО cEnergo 4.7, передача данных – по каналу PLС, используется следующее оборудование: счетчики СЕ 201, СЕ 301, CЕ 303, УСПД CE 805М. Программные средства АСТУЭ реализуются на сервере ГТЭС, системное ПО оболочки АСТУЭ – ОС «Windows Pro».

Разработка СЭС электростанции выполнена согласно требованиям актуальных нормативно-технических документов, предлагаемая СЭС обеспечит надежное электроснабжение и безопасную эксплуатацию оборудования.

#### **Список используемых источников**

<span id="page-47-0"></span>1. Андреев В. А. Релейная защита систем электроснабжения в примерах и задачах. – М.: Высшая школа, 2017. 256 c.

2. Анчарова, Т. В. Электроснабжение и электрооборудование зданий и сооружений. – Вологда: Инфра-Инженерия, 2018. 416 c.

3. ГОСТ 14209-85. Руководство по нагрузке силовых масляных трансформаторов. – М.: Энергия, 2021. 39 с.

4. ГОСТ 12.0.004-2015. Система стандартов безопасности труда. – М.: Энергия, 2021. 45 с.

5. Гуревич, Ю.Е. Особенности электроснабжения, ориентированного на бесперебойную работу промышленного потребителя. – М.: Торус Пресс, 2019. 408 c.

6. Кудрин Б.И. Электроснабжение потребителей и режимы: Учебное пособие. – М.: МЭИ, 2018. 412 c.

7. Кудрин Б. И. Электроснабжение. – М.: Academia, 2017. 352 c.

8. Куско А. Сети электроснабжения. Методы и средства обеспечения качества энергии. – М.: Додэка XXI, 2018. 336 c.

9. Миллер Г. Р. Автоматизация в системах электроснабжения. – М.: Государственное энергетическое издательство, 2018. 176 c.

10. Можаева С.В. Экономика энергетического производства: Учебное пособие. – СПб.: Издательство «Лань», 2018. 208 с., ил.

11. Охрана труда в энергетике: Учебник для техникумов / под ред. Князевского Б.А. – М.: Энергопромиздат, 2017. 376 с.

12. Полуянович, Н. К. Монтаж и наладка систем электроснабжения. – М.: Лань, 2017. 400 c.

13. ПУЭ, издание 7. – М.: Энергия, 2022. 648 с.

14. РД 153-34.0-20.527-98. Руководящие указания по расчету токов короткого замыкания - М.: Энергия, 2022. 69 с.

48

15. Техническая документация. Электроснабжение ГТЭС 12 МВт Игольско-Талового нефтяного месторождения, 2022. 167 с.

16. Фролов Ю. М. Основы электроснабжения. – М.: Лань, 2018. 480 c.

17. Хорольский В. Я. Эксплуатация систем электроснабжения. – М.: Дрофа, 2018. 288 c.

18. Шеховцов В. П. Справочное пособие по электрооборудованию. – М.: Форум, Инфра-М, 2019. 136 c.

19. Школа электрика. Информационный портал. [Электронный ресурс]. – http://electricalschool.info/ (дата обращения: 14.03.2022).

20. Юндин М. А. Курсовое и дипломное проектирование по электроснабжению. – М.: Лань, 2019. 320 c.

21. Электронный фонд правовых и нормативно-технических документов. [Электронный ресурс]. – https://docs.cntd.ru/ (дата обращения: 17.03.2022).

22. Энергомера. Официальный сайт. [Электронный ресурс]. http://www.energomera.com/ (дата обращения: 12.03.2022).